# **ROZPORZĄDZENIE RADY MINISTRÓW**

z dnia .................. 2011 r.

w sprawie państwowego rejestru granic i powierzchni jednostek podziałów terytorialnych kraju

Na podstawie art. 19 ust. 1a ustawy z dnia 17 maja 1989 r. - Prawo geodezyjne i kartograficzne (Dz. U. z 2010 r. Nr 193, poz. 1287) zarządza się, co następuje:

## **Rozdział 1**

#### **Przepisy ogólne**

- **§ 1**. Rozporządzenie określa:
	- 1) zakres informacji gromadzonych w bazie danych państwowego rejestru granic i powierzchni jednostek podziałów terytorialnych kraju, zwanego dalej "PRG";
	- 2) organizację, tryb i standardy techniczne tworzenia, aktualizacji i okresowej weryfikacji PRG, w tym:
		- a) tryb przekazywania Głównemu Geodecie Kraju przez inne organy administracji publicznej informacji i zbiorów danych niezbędnych do tworzenia i aktualizacji PRG,
		- b) tryb udostępniania danych z PRG.
- **§ 2**. Ilekroć w rozporządzeniu jest mowa o:
	- 1) ustawie rozumie się przez to ustawę z dnia 17 maja 1989 r. Prawo geodezyjne i kartograficzne;
	- 2) zasobie rozumie się przez to państwowy zasób geodezyjny i kartograficzny, o którym mowa w art. 2 pkt 10 ustawy;
	- 3) układzie 2000 rozumie się przez to układ współrzędnych płaskich prostokątnych 2000, o którym mowa w przepisach wydanych na podstawie art. 3 ust. 5 ustawy;
	- 4) TERYT rozumie się przez to krajowy rejestr urzędowy podziału terytorialnego kraju, o którym mowa w art. 41 ust. 1 pkt 2 ustawy z dnia 29 czerwca 1995 r. o

statystyce publicznej (Dz. U. Nr 88, poz. 439, z późn. zm.<sup>1</sup>);

- 5) system teleinformatyczny PRG –system teleinformatyczny, wspomagający realizację zadań, określonych w art. 7a pkt 6 ustawy, zapewniający integrację PRG z ewidencją gruntów i budynków oraz ewidencją miejscowości, ulic i adresów;
- 6) interfejsie rozumie się przez to zespół urządzeń i oprogramowanie umożliwiające komunikację użytkownika lub systemu zewnętrznego z systemem teleinformatycznym PRG;
- 7) ZSIN rozumie się przez to zintegrowany system informacji o nieruchomościach, o którym mowa w art. 24b ustawy.

### **Rozdział 2**

## **Zakres informacji gromadzonych w bazie danych PRG**

- **§ 3.** W bazie danych PRG gromadzi się informacje dotyczące:
	- 1) przebiegu:
		- a) granic państwa,
		- b) granic zasadniczego trójstopniowego podziału terytorialnego państwa,
		- c) granic jednostek ewidencyjnych oraz obrębów ewidencyjnych, o których mowa w przepisach wydanych na podstawie art. 26 ust. 2 ustawy,
		- d) granic rejonów statystycznych i obwodów spisowych,
		- e) granic podziału kraju ze względu na właściwość miejscową:
			- sądów powszechnych: apelacyjnych, okręgowych oraz rejonowych,
			- wojewódzkich sądów administracyjnych,
		- f) granic podziału kraju ze względu na właściwość miejscową prokuratur: apelacyjnych, okręgowych oraz rejonowych,
		- g) granic podziału kraju ze względu na obszary działania służb podległych ministrowi właściwemu do spraw wewnętrznych:
			- zasięgu działania Policji, w tym komend wojewódzkich, komendy stołecznej, komend powiatowych (miejskich) i rejonowych oraz komisariatów,

 1) Zmiany wymienionej ustawy zostały ogłoszone w Dz. U. z 1996 r. Nr 156, poz. 775, z 1997 r. Nr 88 poz. 554 i Nr 121, poz. 769, z 1998 r. Nr 99, poz. 632 i Nr 106, poz. 668, z 2001 r. Nr 100, poz. 1080, z 2003 r. Nr 217, poz. 2125, z 2004 r. Nr 273, poz. 2703, z 2005 r. Nr 163, poz. 1362, z 2006 r. Nr 170, poz. 1217, z 2007 r. Nr 166, poz. 1172, z 2008 r. Nr 227, poz. 1505, z 2009 r. Nr 18, poz. 97, z 2010 r. Nr 47, poz. 278 i Nr 76, poz. 489 oraz z 2011 r. Nr 131, poz. 764 i Nr 171, poz. 1016.

- zasięgu działania Straży Pożarnej, w tym komend wojewódzkich i powiatowych (miejskich),
- zasięgu działania Straży Granicznej, w tym oddziałów, placówek i dywizjonów,
- zasięgu działania szefów obrony cywilnej województw, powiatów i gmin,
- h) granic podziału kraju ze względu na właściwość miejscową organów i jednostek organizacyjnych administracji specjalnej:
	- archiwów państwowych,
	- urzędów skarbowych,
	- izb skarbowych,
	- nadleśnictw,
	- regionalnych dyrekcji Lasów Państwowych,
	- regionalnych zarządów gospodarki wodnej,
	- urzędów morskich,
- i) granic pasa nadbrzeżnego, w tym ochronnego i technicznego,
- j) granic portów i przystani morskich,
- k) granic red,
- l) morskiej linii brzegowej,
- m) linii podstawowej morza terytorialnego Rzeczypospolitej Polskiej,
- n) granicy morza terytorialnego Rzeczypospolitej Polskiej,
- o) granicy wyłącznej strefy ekonomicznej,
- p) granic morskich wód wewnętrznych;
- 2) pól powierzchni:
	- a) terytorium Rzeczypospolitej Polskiej,
	- b) jednostek zasadniczego trójstopniowego podziału terytorialnego państwa,
	- c) jednostek ewidencyjnych oraz obrębów ewidencyjnych,
	- d) obszarów morskich Rzeczypospolitej Polskiej:
		- morskich wód wewnętrznych,
		- morza terytorialnego,
		- wyłącznej strefy ekonomicznej;
- 3) adresów i ich lokalizacji przestrzennej;
- 4) nazw i siedzib podmiotów, których właściwość miejscową lub obszary działania określają informacje, wymienione w pkt 1 lit. b oraz e-h;
- 5) oznaczeń, w tym identyfikatorów lub kodów oraz nazw jednostek podziałów terytorialnych, wynikających z odrębnych przepisów prawa oraz ustalonych przez właściwe organy administracji publicznej.

**§ 4**. 1. Dane przestrzenne PRG przechowuje się w bazie danych PRG w układzie 2000 oraz w geodezyjnym układzie odniesienia.

2. Pola powierzchni, o których mowa w § 3 pkt 2, oblicza się na powierzchni elipsoidy, stanowiącej element geodezyjnego systemu odniesienia, na podstawie danych, o których mowa w § 3 pkt 1 lit. a-c oraz n-p.

## **Rozdział 3**

# **Organizacja, tryb i standardy techniczne tworzenia, aktualizacji i okresowej weryfikacji PRG oraz tryb przekazywania Głównemu Geodecie Kraju przez inne organy administracji publicznej informacji i zbiorów danych niezbędnych do tworzenia i aktualizacji PRG**

**§ 5.** 1. PRG tworzy się z wykorzystaniem informacji i zbiorów danych:

- 1) zasobu, a w szczególności:
	- a) państwowego rejestru granic oraz powierzchni jednostek podziału terytorialnego kraju,
	- b) ewidencji gruntów i budynków,
	- c) bazy danych obiektów topograficznych, o której mowa w art. 4 ust. 1a pkt 8 ustawy;
- 2) określających przebieg granicy państwa, przekazywanych Głównemu Geodecie Kraju przez Straż Graniczną;
- 3) ewidencji miejscowości, ulic i adresów;
- 4) TERYT;
- 5) udostępnionych przez właściwe organy administracji publicznej, o których mowa w art. 7a pkt 6 ustawy.
- 2. Utworzenie PRG obejmuje kolejno następujące po sobie działania:
	- 1) utworzenie systemu teleinformatycznego PRG;
	- 2) zgromadzenie informacji i zbiorów danych, o których mowa w ust. 1 oraz ich weryfikacja;
- 3) utworzenie inicjalnej bazy danych, zgodnej z modelem pojęciowym PRG, określonym w załączniku nr 1;
- 4) przedłożenie właściwym organom administracji publicznej treści inicjalnej bazy danych PRG, w części dotyczącej podziałów terytorialnych kraju związanych z ich właściwością miejscową lub obszarem działania, w celu jej weryfikacji;
- 5) rozpatrzenie ewentualnych uwag zgłoszonych przez właściwe organy administracji publicznej do przedłożonej treści inicjalnej bazy danych PRG oraz powiadomienie tych organów o sposobie rozpatrzenia zgłoszonych uwag;
- 6) wdrożenie procedur zapewniających:
	- a) utrzymywanie systemu teleinformatycznego PRG w ciągłej gotowości operacyjnej,
	- b) utrzymywanie bazy danych PRG w stanie aktualności tj. zgodności z informacjami i zbiorami danych, o których mowa w ust. 1,
	- c) bezpieczeństwo systemu teleinformatycznego PRG oraz gromadzonych w nim danych,
	- d) udostępnianie danych z PRG,
	- e) sporządzanie i przekazywanie marszałkom województw oraz starostom w terminie do 31 stycznia każdego roku wykazów pól powierzchni, o których mowa w § 3 pkt 2 lit. b i c, według stanu na dzień 1 stycznia;
- 7) utworzenie bazy danych PRG, uruchomienie systemu teleinformatycznego PRG i powiadomienie o tym właściwych organów administracji publicznej.
- **§ 6.** 1. System teleinformatyczny PRG tworzy się w sposób zapewniający w szczególności:
	- 1) kontrolę dostępu do danych i autoryzację użytkowników systemu;
	- 2) tworzenie, zapisywanie i przechowywanie zbiorów danych PRG;
	- 3) aktualizację bazy danych PRG;
	- 4) pobieranie danych z ewidencji gruntów i budynków, dotyczących granic jednostek ewidencyjnych i obrębów ewidencyjnych, oraz ewidencji, miejscowości, ulic i adresów, dotyczących adresów i ich lokalizacji przestrzennej;
	- 5) wizualizację danych w postaci opracowań kartograficznych, wykazów, zestawień oraz raportów;
	- 6) udostępnianie danych z PRG przy pomocy usług sieciowych, o których mowa w art. 9

ustawy z dnia 4 marca 2010 r. o infrastrukturze informacji przestrzennej (Dz. U. Nr 76, poz. 489);

7) prowadzenie pełnej archiwizacji danych PRG, odtwarzanie historii każdego obiektu oraz stanu bazy na zadaną datę.

2. Integracja systemu teleinformatycznego PRG z ewidencją gruntów i budynków oraz z ewidencją miejscowości, ulic i adresów polega na wdrożeniu interfejsu zapewniającego przekazywanie do systemu teleinformatycznego PRG nowych lub zmienionych danych dotyczących:

- 1) granic jednostek ewidencyjnych i obrębów ewidencyjnych za pośrednictwem ZSIN;
- 2) adresów i ich lokalizacji przestrzennej za pośrednictwem systemów teleinformatycznych ewidencji miejscowości, ulic i adresów.

**§ 7.** Właściwe organy administracji publicznej przekazują Głównemu Geodecie Kraju posiadane informacje i zbiory danych, o których mowa § 5 ust. 1 w terminie 30 dni od dnia otrzymania od Głównego Geodety Kraju informacji o rozpoczęciu działania, o którym mowa w § 5 ust. 2 pkt 2.

**§ 8.** 1. Przedłożenie inicjalnej bazy danych PRG do weryfikacji, o którym mowa w § 5 ust. 2 pkt 4, odbywa się przy pomocy interfejsu.

2. Uwagi oraz propozycje zmian dotyczące inicjalnej bazy danych PRG właściwe organy administracji publicznej przekazują Głównemu Geodecie Kraju w terminie 30 dni od dnia przedłożenia, o którym mowa w § 5 ust. 2 pkt 4.

3. Główny Geodeta Kraju rozpatruje uwagi oraz propozycje zmian w terminie 3 miesięcy od dnia ich zgłoszenia.

4. O terminie i miejscu rozpatrzenia uwag oraz propozycji zmian Główny Geodeta Kraju zawiadamia właściwych marszałków województw i zgłaszających te uwagi oraz propozycje zmian, nie później niż 14 dni przed wyznaczonym terminem i zaprasza ich do udziału w tych czynnościach.

**§ 9.** 1. Aktualizacji PRG dokonuje się w zakresie:

- 1) granic państwa na podstawie:
	- a) umów międzynarodowych i związanej z tymi umowami dokumentacji geodezyjnej i kartograficznej,
	- b) dokumentacji przekazanej Głównemu Geodecie Kraju przez właściwe organy

administracji morskiej;

- 2) zasadniczego trójstopniowego podziału terytorialnego państwa na podstawie przepisów prawa wprowadzających zmiany w tym podziale, danych ewidencji gruntów i budynków przekazywanych przez starostów do centralnego repozytorium ZSIN oraz danych TERYT;
- 3) granic jednostek ewidencyjnych i obrębów ewidencyjnych na podstawie danych ewidencji gruntów i budynków przekazanych przez starostów do centralnego repozytorium ZSIN, w postaci dokumentów elektronicznych, zapisanych w formacie, określonym przepisami wydanymi na podstawie art. 26 ust. 2 ustawy;
- 4) granic jednostek podziałów terytorialnych, o których mowa w § 3 pkt 1 lit. d-h oraz danych, o których mowa w § 3 pkt 4 i 5 - na podstawie danych przekazywanych przez właściwe organy administracji publicznej przy pomocy interfejsu;
- 5) w zakresie podziałów terytorialnych, o których mowa w § 3 pkt 1 lit. i-p na podstawie informacji i danych przekazywanych przez właściwe organy administracji morskiej;
- 6) adresów i ich lokalizacji przestrzennej na podstawie danych ewidencji miejscowości, ulic i adresów, w związku z aktualizacją tej ewidencji, przy pomocy interfejsu, w postaci dokumentów elektronicznych zgodnych ze schematem GML określonym w przepisach wydanych na podstawie art. 47b ust. 5 ustawy.
- 2. Aktualizacji PRG dokonuje się w trybie czynności materialno-technicznych:
	- 1) w terminie 14 dni od dnia zmiany zasadniczego trójstopniowego podziału terytorialnego kraju określonego w akcie prawnym wprowadzającym tę zmianę;
	- 2) w terminie 30 dni od przekazania poprawnych informacji i danych przez właściwe organy administracji publicznej;
	- 3) na bieżąco w powiązaniu ze zmianami dokonywanymi w centralnym repozytorium ZSIN oraz ewidencji miejscowości, ulic i adresów.

3. W przypadku, gdy dane ewidencji gruntów i budynków, dotyczące wspólnej granicy dla sąsiednich jednostek ewidencyjnych lub obrębów ewidencyjnych, nie są ze sobą zgodne, w bazie danych PRG, do czasu wyeliminowania tych niezgodności, ujawnia się dane, które w ocenie Głównego Geodety Kraju cechują się najwyższym poziomem wiarygodności oraz wyróżnia się te dane dodatkową informacją.

4. Informacje i dane, o których mowa w ust. 1 pkt 4-5, przekazywane są przez właściwe organy administracji publicznej niezwłocznie po wejściu w życie aktów normatywnych lub decyzji oraz zarządzeń wewnętrznych określających zmiany danych PRG dotyczących jednostek podziałów terytorialnych związanych z działalnością tych organów, a w przypadku danych TERYT - niezwłocznie po aktualizacji tego rejestru.

**§ 10.** 1. Dane PRG, nie rzadziej niż co 10 lat, podlegają okresowej weryfikacji mającej na celu zbadanie ich zgodności z treścią przepisów prawa i innych aktów określających przebieg granic jednostek podziałów terytorialnych kraju, a także z danymi ewidencji gruntów i budynków, TERYT oraz ewidencji miejscowości, ulic i adresów.

2. Terytorialny i merytoryczny zakres okresowej weryfikacji danych PRG, zwanej dalej weryfikacją, harmonogram jej przeprowadzenia, a także wyszczególnienie zadań, jakie będą wykonywać przy jej prowadzeniu współpracujące ze sobą organy – Główny Geodeta Kraju oraz marszałkowie województw, określają 3 letnie plany sporządzane przez Głównego Geodetę Kraju w uzgodnieniu z marszałkami województw, począwszy od 2013 roku.

3. Rezultaty weryfikacji utrwala się w protokole, który zawiera w szczególności:

- 1) datę rozpoczęcia i zakończenia weryfikacji;
- 2) zakres terytorialny i merytoryczny weryfikacji;
- 3) imiona i nazwiska oraz stanowiska służbowe osób, które przeprowadzały weryfikację;
- 4) wykaz wykrytych niezgodności.

4. Niezgodności stwierdzone w wyniku weryfikacji podlegają usunięciu w trybie aktualizacji PRG.

### **Rozdział 4**

#### **Tryb udostępniania danych zawartych w PRG**

**§ 11.** 1. Dane zawarte w PRG udostępnia się:

- 1) przy pomocy usług sieciowych, o których mowa w art. 9 ustawy z dnia 4 marca 2010 r. o infrastrukturze informacji przestrzennej, lub na informatycznych nośnikach danych;
- 2) na wniosek zainteresowanego w formie dokumentów elektronicznych lub wydruków komputerowych, w szczególności w postaci:
	- a) plików GML, w formacie zgodnym ze schematem aplikacyjnym GML, stanowiącym załącznik nr 2,
- b) wykazów współrzędnych punktów granicznych,
- c) wykazów pól powierzchni, o których mowa w § 3 pkt 2,
- d) opracowań kartograficznych danych, o których mowa w § 3 pkt 1 lit. a-p i pkt 3,
- e) wykazów adresów.

2. Udostępnianiu podlegają dane obrazujące aktualny stan PRG oraz dane obrazujące stan PRG na dowolny dzień po jego utworzeniu.

3. Dane przestrzenne PRG udostępnia się w układach współrzędnych, o których mowa w przepisach wydanych na podstawie art. 3 ust. 5 ustawy.

4. Udostępniane dane PRG mogą cechować się różną szczegółowością dostosowaną do potrzeb zamawiającego.

5. Organy administracji współpracujące z Głównym Geodetą Kraju w zakresie zakładania i prowadzenia PRG mają zapewniony dostęp do danych przy pomocy interfejsu.

**§ 12.** 1. Wniosek, o którym mowa w § 11 ust. 1 pkt 2, składa się do Głównego Geodety Kraju w formie pisemnej lub w formie dokumentu elektronicznego, w sposób zapewniający identyfikację autora wniosku, na zasadach określonych w art. 20a ust. 1 ustawy z dnia 17 lutego 2005 r. o informatyzacji działalności podmiotów realizujących zadania publiczne (Dz. U. Nr 64, poz. 565, z późn. zm. $^2$ ).

2. Wniosek, o którym mowa w ust. 1. zawiera:

- 1) imię i nazwisko lub nazwę wnioskodawcy;
- 2) adres wnioskodawcy;
- 3) dane kontaktowe wnioskodawcy: numer telefonu lub adres poczty elektronicznej;
- 4) określenie zbiorów danych będących przedmiotem wniosku, a w szczególności ich rodzaju, zakresu rzeczowego i terytorialnego, szczegółowości oraz formy;
- 5) określenie sposobu i celu wykorzystania udostępnionych danych;
- 6) podpis wnioskodawcy.

#### **Rozdział 5**

### **Przepisy przejściowe i końcowe**

**§ 13.** 1. Do czasu wdrożenia dla obszaru właściwości miejscowej starosty funkcjonalności ZSIN, o której mowa w art. 24b ust. 1 pkt 1 ustawy, w zakresie umożliwiającym co najmniej cykliczną

j

 $^{2)}$  Zmiany wymienionej ustawy zostały ogłoszone w Dz. U. z 2006 r. Nr 12, poz. 65 i Nr 73, poz. 501, z 2008 r. Nr 127, poz. 817, z 2009 r. Nr 157, poz. 1241, z 2010 r. Nr 40, poz. 230, Nr 167, poz. 1131 i Nr 182, poz. 1228 oraz z 2011 r. Nr 112, poz. 654.

aktualizację centralnego repozytorium kopii zbiorów danych ewidencji gruntów i budynków, starosta przekazuje Głównemu Geodecie Kraju dane określające przebieg granic jednostek ewidencyjnych i obrębów ewidencyjnych, dla których ustalone zostały nowe punkty graniczne lub zmienione zostały współrzędne określające położenie dotychczasowych punktów granicznych, w postaci dokumentów elektronicznych, zapisanych w formacie, określonym przepisami wydanymi na podstawie art. 26 ust. 2 ustawy, lub w postaci plików GML, których pierwotną postać udostępni staroście Główny Geodeta Kraju na podstawie danych PRG. Dokumenty elektroniczne są przekazywane z wykorzystaniem interfejsu.

2. Przekazanie zbiorów danych, o których mowa w ust. 1, następuje w terminie do 15 stycznia oraz do 15 lipca, według stanu odpowiednio na dzień 31 grudnia oraz 30 czerwca, z tym że pierwsze przekazanie następuje na pisemne żądanie Głównego Geodety Kraju w terminie 30 dni od dnia doręczenia pisma w tej sprawie.

**§ 14.** Do czasu wdrożenia systemu teleinformatycznego, przeznaczonego do prowadzenia ewidencji miejscowości, ulic i adresów, zgodnego z przepisami wydanymi na podstawie art. 47b ust. 5 ustawy, przepisów § 6 ust. 2 pkt 2 oraz § 9 ust. 1 pkt 6 nie stosuje się.

**§ 15.** Rozporządzenie wchodzi w życie po upływie 14 dni od dnia ogłoszenia.

#### **Prezes Rady Ministrów**

**……………………………..**

#### **UZASADNIENIE**

Projekt rozporządzenia stanowi wykonanie upoważnienia zawartego w art. 19 ust. 1a ustawy z dnia 17 maja 1989 r. – Prawo geodezyjne i kartograficzne (Dz. U. z 2010 r. Nr 193, poz. 1287), w brzmieniu nadanym ustawą z dnia 4 marca 2010 r. o infrastrukturze informacji przestrzennej (Dz. U. Nr 76, poz. 489).

Zgodnie z delegacją ustawową rozporządzenie określa zakres informacji gromadzonych w bazie danych państwowego rejestru granic i powierzchni jednostek podziałów terytorialnych kraju, organizację, tryb i standardy techniczne tworzenia, aktualizacji i okresowej weryfikacji tego rejestru, w tym tryb przekazywania Głównemu Geodecie Kraju przez inne organy administracji publicznej informacji i zbiorów danych niezbędnych do tworzenia i aktualizacji rejestru, a także tryb udostępniania danych z rejestru, mając na uwadze podstawowe znaczenie tego rejestru dla infrastruktury informacji przestrzennej oraz zasadę interoperacyjności, o której mowa w przepisach o infrastrukturze informacji przestrzennej, a także konieczność harmonizacji zbiorów danych tego rejestru z innymi zbiorami danych, o których mowa w art. 4 ust. 1a i 1b ustawy z dnia 17 maja 1989 r. – Prawo geodezyjne i kartograficzne.

W celu usprawnienia funkcjonowania systemu informacyjnego państwa dotyczącego granic jednostek podziałów terytorialnych kraju oraz danych adresowych, w rozporządzeniu określono rozwiązania umożliwiające zapewnienie spójności i aktualności przekazywanych danych, zawartych w różnych rejestrach publicznych, automatyzację procesów ich aktualizacji, a także jak najszersze wykorzystanie informacji zgromadzonych w tych rejestrach do celów publicznych, uwzględniając stan informatyzacji tych rejestrów. Warunkiem osiągnięcia ww. założeń jest zdefiniowanie w rozporządzeniu schematów UML i GML obrazujących zakres przekazywanych, gromadzonych i udostępnianych danych.

Projektowany akt zawiera rozstrzygnięcia porządkujące i regulujące założenie i prowadzenie państwowego rejestru granic i powierzchni jednostek podziałów terytorialnych kraju z wykorzystaniem części rozwiązań funkcjonujących dotychczas, dodatkowo rozszerzając zakres informacji gromadzonych w bazie danych rejestru. Projekt określa również szczegółowy zakres wniosku o udostępnienie danych z rejestru.

Obecnie problematyka dotycząca państwowego rejestru granic i powierzchni jednostek podziału terytorialnego państwa jest regulowana w rozporządzeniu Ministra Infrastruktury z dnia 27 stycznia 2004 r. w sprawie sposobu ewidencjonowania przez Służbę Geodezyjną i Kartograficzną przebiegu granic i powierzchni jednostek podziału terytorialnego państwa (Dz. U. Nr 18, poz. 173).

Projekt rozporządzenia jest zgodny z prawem Unii Europejskiej, w szczególności w zakresie objętym dyrektywą nr 2007/2/WE Parlamentu Europejskiego i Rady z dnia 14 marca 2007 r. ustanawiającej infrastrukturę informacji przestrzennej we Wspólnocie Europejskiej (INSPIRE).

Przedmiotowy projekt rozporządzenia nie wymaga notyfikacji, o której mowa w rozporządzeniu Rady Ministrów z dnia 23 grudnia 2002 r. w sprawie sposobu funkcjonowania krajowego systemu notyfikacji norm i aktów prawnych (Dz. U. Nr 239, poz. 2039 z późn. zm.).

Projekt rozporządzenia został umieszczony w Biuletynie Informacji Publicznej Ministerstwa Spraw Wewnętrznych i Administracji oraz Biuletynie Informacji Publicznej Głównego Urzędu Geodezji i Kartografii, zgodnie z przepisami ustawy z dnia 7 lipca 2005 r. o działalności lobbingowej w procesie stanowienia prawa (Dz. U. Nr 169, poz. 1414, z późn. zm.).

### **OCENA SKUTKÓW REGULACJI**

#### **1. Podmioty, na które oddziałuje rozporządzenie**

Projekt odnosi się do działania organów administracji rządowej i samorządowej, w szczególności organów Służby Geodezyjnej i Kartograficznej oraz innych instytucji publicznych, których granice właściwości miejscowej, terytorialnej lub terytorialnego zasięgu działania będą gromadzone w państwowym rejestrem granic i powierzchni jednostek podziałów terytorialnych kraju.

Zakres regulacji projektowanego aktu będzie miał bezpośredni i pozytywny wpływ na funkcjonowanie organów administracji publicznej wszystkich szczebli oraz innych podmiotów wykorzystujących w swoich procesach decyzyjnych dane geodezyjne i kartograficzne.

### **2. Konsultacje społeczne**

W celu wykonania obowiązku wynikającego z art. 5 ustawy z dnia 7 lipca 2005 r. o działalności lobbingowej w procesie stanowienia prawa (Dz. U. Nr 169, poz. 1414 z późn. zm.) projekt rozporządzenia został umieszczony w Biuletynie Informacji Publicznej Ministerstwa Spraw Wewnętrznych i Administracji oraz Głównego Urzędu Geodezji i Kartografii. Ponadto projekt był przedmiotem konsultacji z organizacjami społeczno – zawodowymi działającymi w obszarze geodezji i kartografii: Stowarzyszeniem Geodetów Polskich, Stowarzyszeniem Kartografów Polskich, Geodezyjną Izbą Gospodarczą oraz Polską Geodezją Komercyjną - Federacją Organizacji Przedsiębiorców Geodezyjnych, Stowarzyszeniem Rzeczoznawców Majątkowych. W odniesieniu do powyższego projektu został zgłoszony szereg uwag, które po rozpatrzeniu – w przypadku uznania ich zasadności – zostały wprowadzone.

Projekt był również rozpatrywany przez Komisję Wspólną Rządu i Samorządu Terytorialnego. Projekt został uzgodniony z Zespołem ds. Infrastruktury, Rozwoju Lokalnego, Polityki Regionalnej i Środowiska oraz Zespołem ds. Społeczeństwa Informacyjnego upoważnionych do wydania wiążącej opinii w przedmiotowej sprawie.

# **3. Wpływ regulacji na sektor finansów publicznych, w tym budżet państwa i budżety jednostek samorządu terytorialnego**

Koszty związane z założeniem i prowadzeniem państwowego rejestru granic i powierzchni jednostek podziałów terytorialnych kraju stanowią część składową kwoty 650 mln złotych, o której mowa w uzasadnieniu do ustawy z dnia 4 marca 2010 r. o infrastrukturze informacji przestrzennej kraju (Dz. U. z 2010 r. Nr 76, poz. 489). Projekt nie zwiększy zakresu zadań wykonywanych w ramach działalności ustawowej przez organy administracji rządowej i samorządowej w związku z czym wejście w życie rozporządzenia nie spowoduje dodatkowych skutków finansowych dla budżetu państwa oraz budżetów jednostek samorządu terytorialnego.

Przy ocenie skutków proponowanych regulacji na sektor finansów publicznych należy mieć na uwadze, że w ramach projektu TERYT 2 – Państwowy rejestr granic i powierzchni jednostek podziałów terytorialnych kraju<sup>3</sup> będzie opracowany i udostępniony system teleinformatyczny do prowadzenia rejestru wraz z interfejsami oraz aplikacja do prowadzenia przez gminy ewidencji miejscowości, ulic i adresów. Wykorzystanie ww. interfejsów oraz aplikacj zapewni w sposób automatyczny przekazanie danych do rejestru.

Przekazanie danych dotyczących granic jednostek ewidencyjnych i obrębów ewidencyjnych zgodnie z projektem rozporządzenia odbywać się będzie na poziomie centralnym - za pośrednictwem Zintegrowanego Systemu Informacji o Nieruchomościach. Takie działanie nie będzie generować po stronie starostów dodatkowych kosztów albowiem dane przekazane przez nich do Zintegrowanego Systemu Informacji o Nieruchomościach będą w sposób automatyczny pobierane przez system teleinformatyczny do prowadzenia państwowego rejestru granic i powierzchni jednostek podziałów terytorialnych kraju. Przekazanie przez pozostałych dysponentów danych również nie będzie generowało dodatkowych kosztów ponieważ do tego celu będą wykorzystywane interfejsy i aplikacja opracowana w ramach projektu TERYT 2.

### **4. Wpływ rozporządzenia na rynek pracy**

Regulacje zawarte w projekcie nie będą miały wpływu na rynek pracy.

<sup>&</sup>lt;sup>3)</sup> Projekt jest realizowany przez Główny Urząd Geodezji i Kartografii w ramach 7 osi priorytetowej "Społeczeństwo informacyjne – budowa elektronicznej administracji". Beneficjentem projektu jest Główny Geodeta Kraju.

# **5. Wpływ rozporządzenia na konkurencyjność gospodarki i funkcjonowanie przedsiębiorstw**

Projektowane rozporządzenie będzie miało wpływ na konkurencyjność wewnętrzną i zewnętrzną gospodarki poprzez publiczne udostępnienie aktualnych danych dotyczących państwowego rejestru granic i powierzchni jednostek podziałów terytorialnych kraju, którego stosowanie jest niezbędne w powszechnym użyciu m.in. w celu ustalania adresów i stwierdzania właściwości miejscowej lokalnych instytucji lub przy wykonywaniu zadań publicznych.

Projekt rozporządzenia wpłynie ponadto na funkcjonalność przedsiębiorstw prowadzących działalność w zakresie geodezji i kartografii dzięki sprawniejszemu i nowocześniejszemu sposobowi świadczenia usług publicznych poprzez Internet, co z kolei może pozytywnie przełożyć się na przyspieszenie procesów inwestycyjnych w Polsce.

## **6. Wpływ rozporządzenia na sytuację i rozwój regionalny**

Przewiduje się pozytywny wpływ projektu rozporządzenia na sytuację i rozwój regionów. Wykorzystywanie państwowego rejestru granic i powierzchni jednostek podziałów terytorialnych kraju może wpłynąć stymulująco na przebieg procesów związanych z zarządzaniem kryzysowym oraz działaniem m.in. służb mundurowych w danym regionie, tym samym skróci czas wykonywanych działań oraz zapewni odpowiednią jakość opracowań tworzonych na potrzeby tych procesów.

Załączniki do rozporządzenia Rady Ministrów z dnia ...................... (Dz. U. …… Nr .…. poz. ..... )

Załącznik nr 1

# **Model pojęciowy PRG**

- 1. Na model pojęciowy PRG składają się:
	- 1) schemat aplikacyjny PRG;
	- 2) katalog obiektów PRG;
	- 3) schemat aplikacyjny Modelu Podstawowego;
	- 4) katalog obiektów Modelu Podstawowego.
- 2. Model pojęciowy PRG został zapisany w języku UML (Unified Modelling Language).
- 3. Na opis każdej grupy obiektów, której reprezentantem w schemacie aplikacyjnym UML jest klasa składają się:
	- 1) nazwa klasy i nazwa stereotypu;
	- 2) atrybuty klasy;
	- 3) relacje łączące klasy między sobą wraz z rolami klas;
	- 4) ograniczenia nałożone w szczególności na wartości atrybutów i ich liczności oraz na relacje i liczności obiektów w relacji.
- 4. Ograniczenia są określone w języku:
	- 1) Polskim dla wszystkich ograniczeń;
	- 2) OCL (Object Constraint Language) wersji 2.2 opracowanej przez OMG (Object Management Group) dla wszystkich ograniczeń za wyjątkiem ograniczenia "Rodzaj reprezentacji obiektu".
- 5. Schemat aplikacyjny PRG przedstawia poniższy diagram:

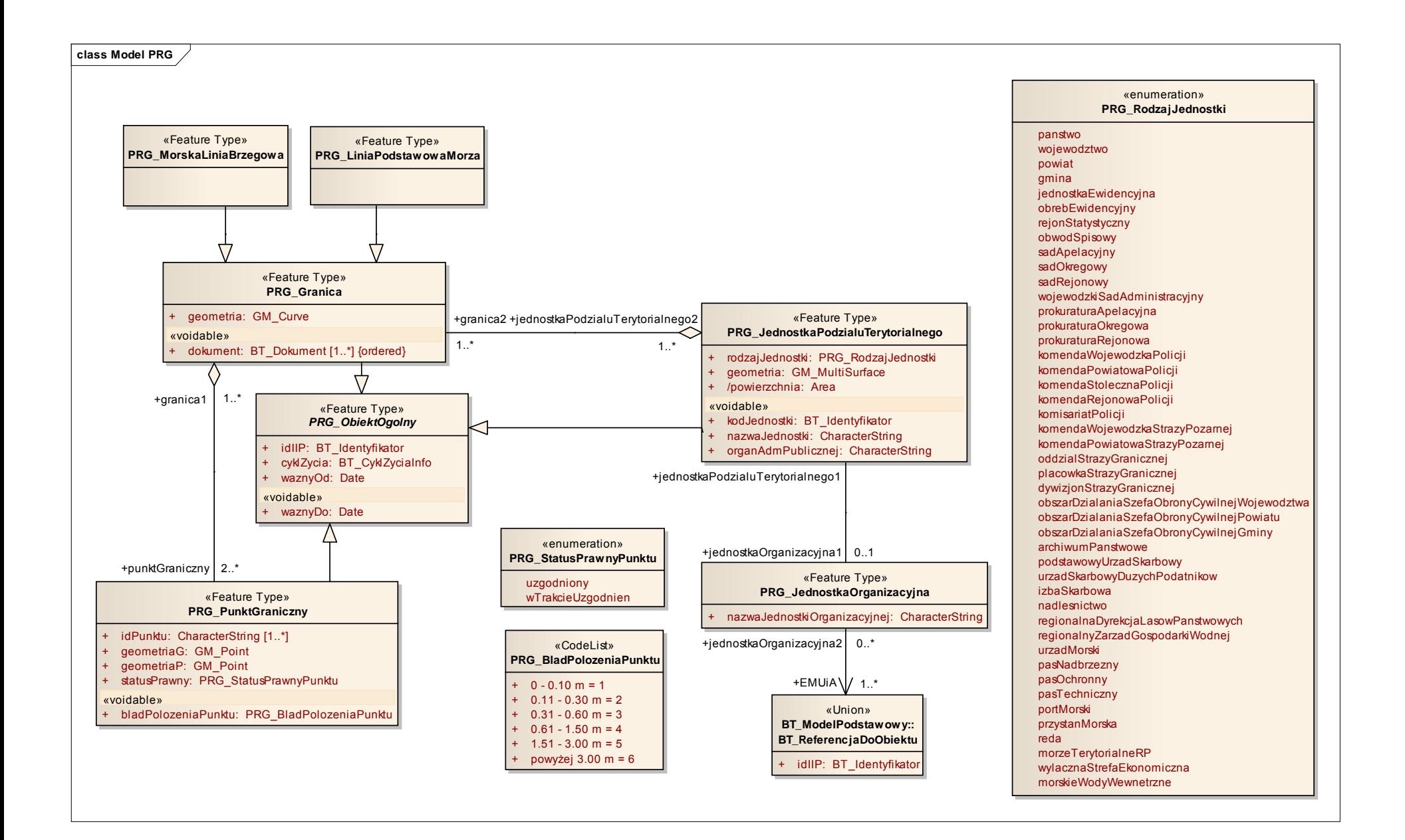

6. Katalog obiektów PRG przedstawiają poniższe tabele:

# **Katalog Obiektów**

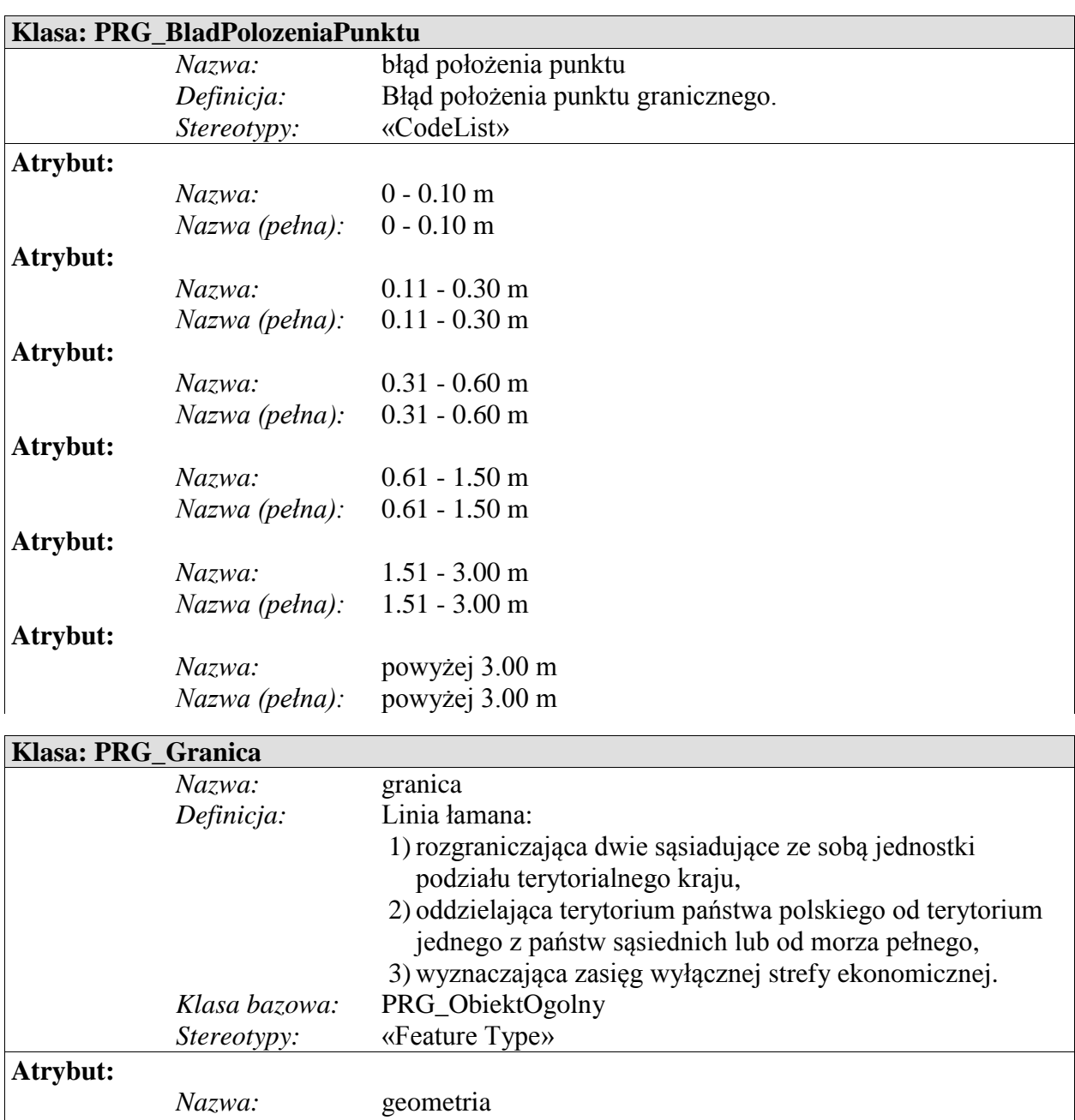

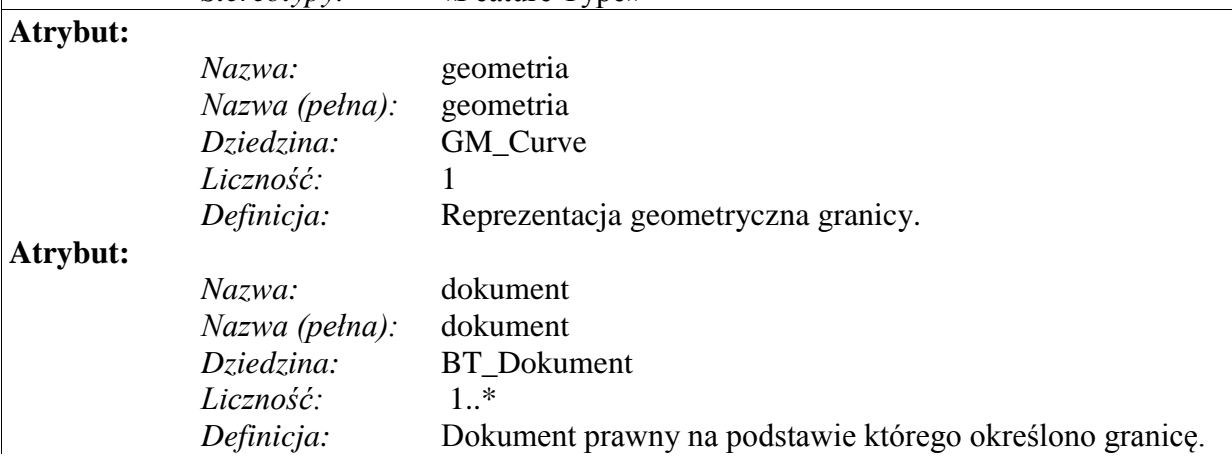

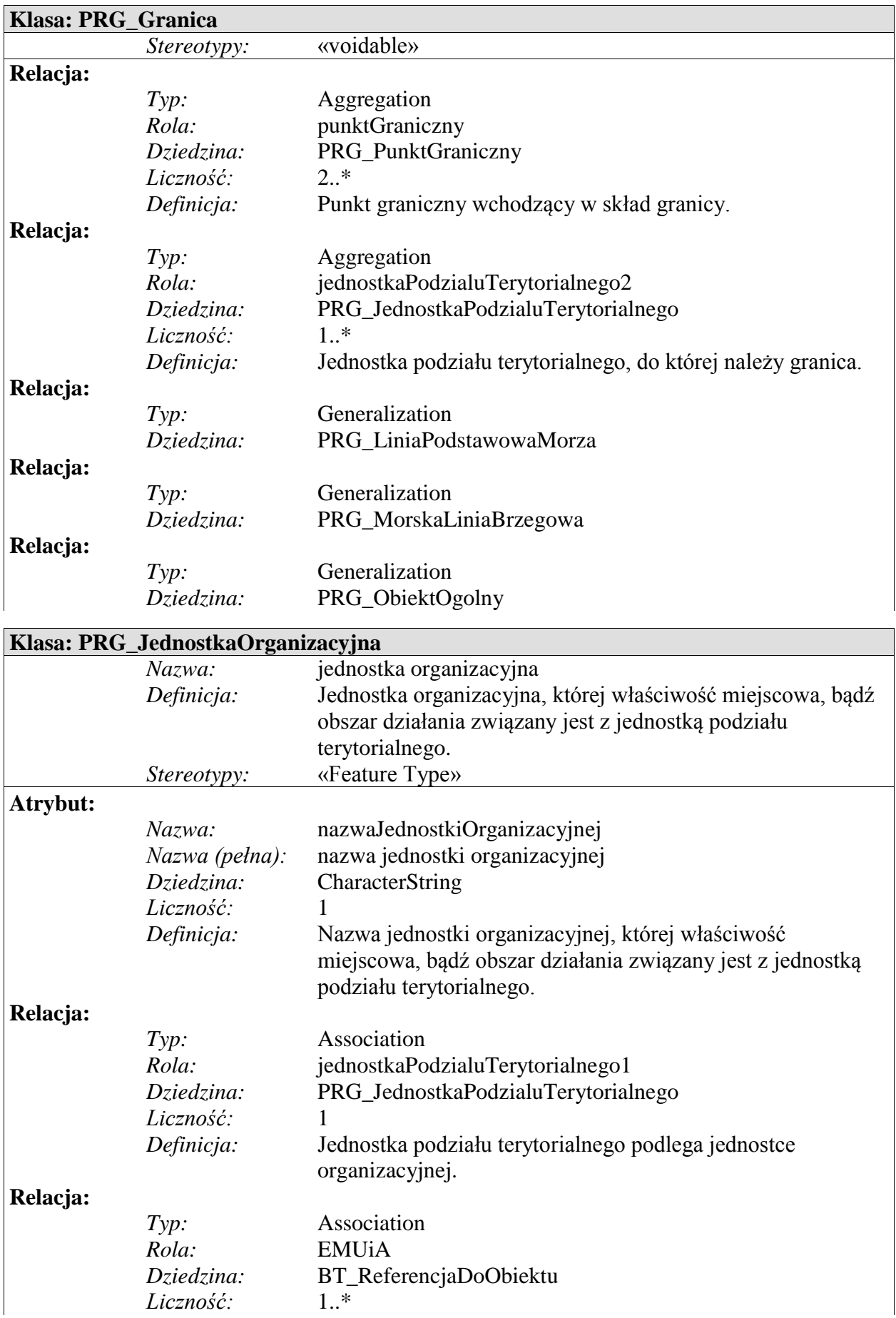

# **Klasa: PRG\_JednostkaOrganizacyjna** *Definicja:* W wyniku referencji z bazy EMUiA pozyskiwane są wszystkie atrybuty klasy AD\_PunktAdresowy. Współrzędne punktów adresowych pochodzące z bazy danych EMUiA podlegają transformacji do układu "2000" oraz geodezyjnego układu odniesienia, o ile nie są w nich wyrażone. **Ograniczenie:** *Nazwa:* ograniczenie atrybutu nazwaJednostkiOrganizacyjnej *Język naturalny:* Atrybut nazwaJednostkiOrganizacyjnej uzupełniany jest tylko dla następujących jednostek podziału terytorialnego: województwa, powiatu, gminy, sądu apelacyjnego, sądu okręgowego, sądu rejonowego, wojewódzkiego sądu administracyjnego, prokuratury apelacyjnej, prokuratury okręgowej, prokuratury rejonowej, komendy wojewódzkiej policji, komendy powiatowej policji, komendy stołecznej policji, komendy rejonowej policji, komisariatu policji, komendy wojewódzkiej straży pożarnej, komendy powiatowej straży pożarnej, oddziału straży granicznej, placówki straży granicznej, dywizjonu straży granicznej, obszaru działania szefa obrony cywilnej województwa, obszaru działania szefa obrony cywilnej powiatu, obszaru działania szefa obrony cywilnej gminy, archiwum państwowego, podstawowego urzędu skarbowego, urzędu skarbowego dużych podatników, izby skarbowej, nadleśnictwa, regionalnej dyrekcji Lasów Państwowych, regionalnego zarządu gospodarki wodnej oraz urzędu morskiego. *OCL:* inv: if PRG\_JednostkaPodzialuTerytorialnego.rodzajJednostki=pans two or PRG\_JednostkaPodzialuTerytorialnego.rodzajJednostki=jedn ostkaEwidencyjna or PRG\_JednostkaPodzialuTerytorialnego.rodzajJednostki=obre bEwidencyjny or PRG\_JednostkaPodzialuTerytorialnego.rodzajJednostki=rejo nStatystyczny or PRG\_JednostkaPodzialuTerytorialnego.rodzajJednostki=obw odSpisowy or PRG\_JednostkaPodzialuTerytorialnego.rodzajJednostki=pas Nadbrzezny or PRG\_JednostkaPodzialuTerytorialnego.rodzajJednostki=pas Ochronny or PRG\_JednostkaPodzialuTerytorialnego.rodzajJednostki=pasT echniczny or PRG\_JednostkaPodzialuTerytorialnego.rodzajJednostki=port Morski or PRG\_JednostkaPodzialuTerytorialnego.rodzajJednostki=przy stanMorska or PRG\_JednostkaPodzialuTerytorialnego.rodzajJednostki=reda or

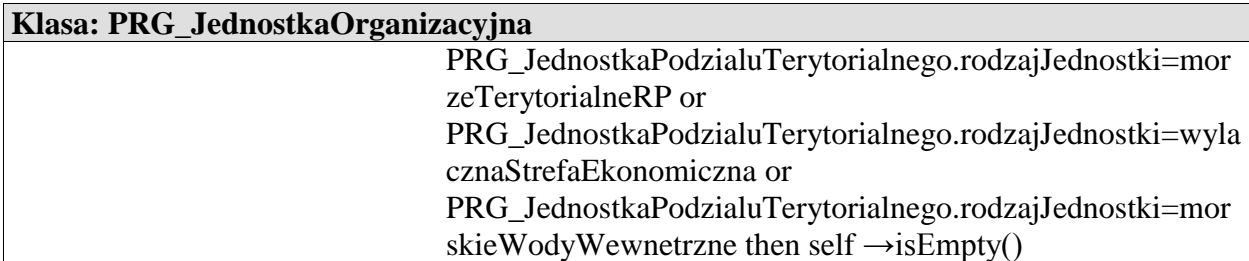

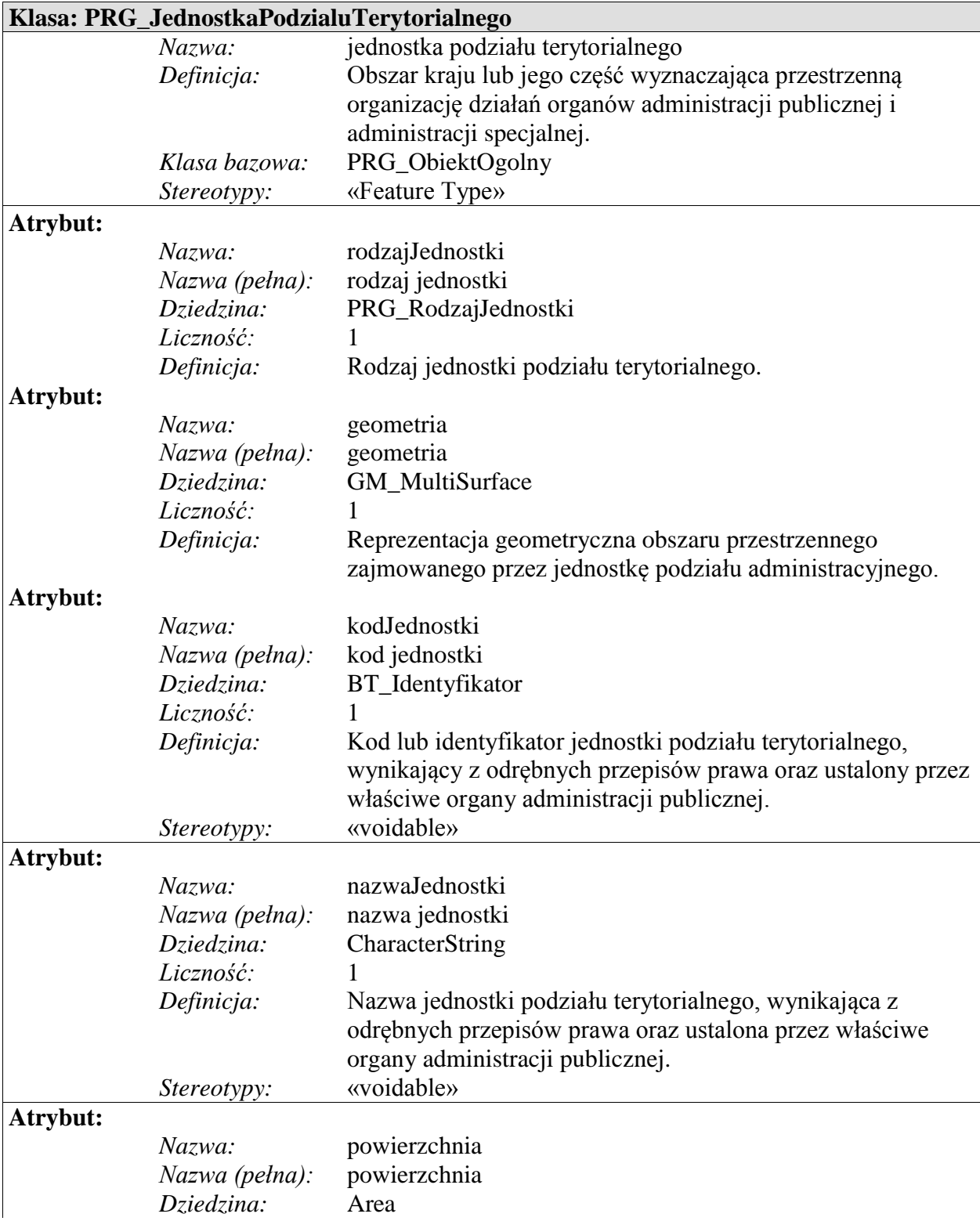

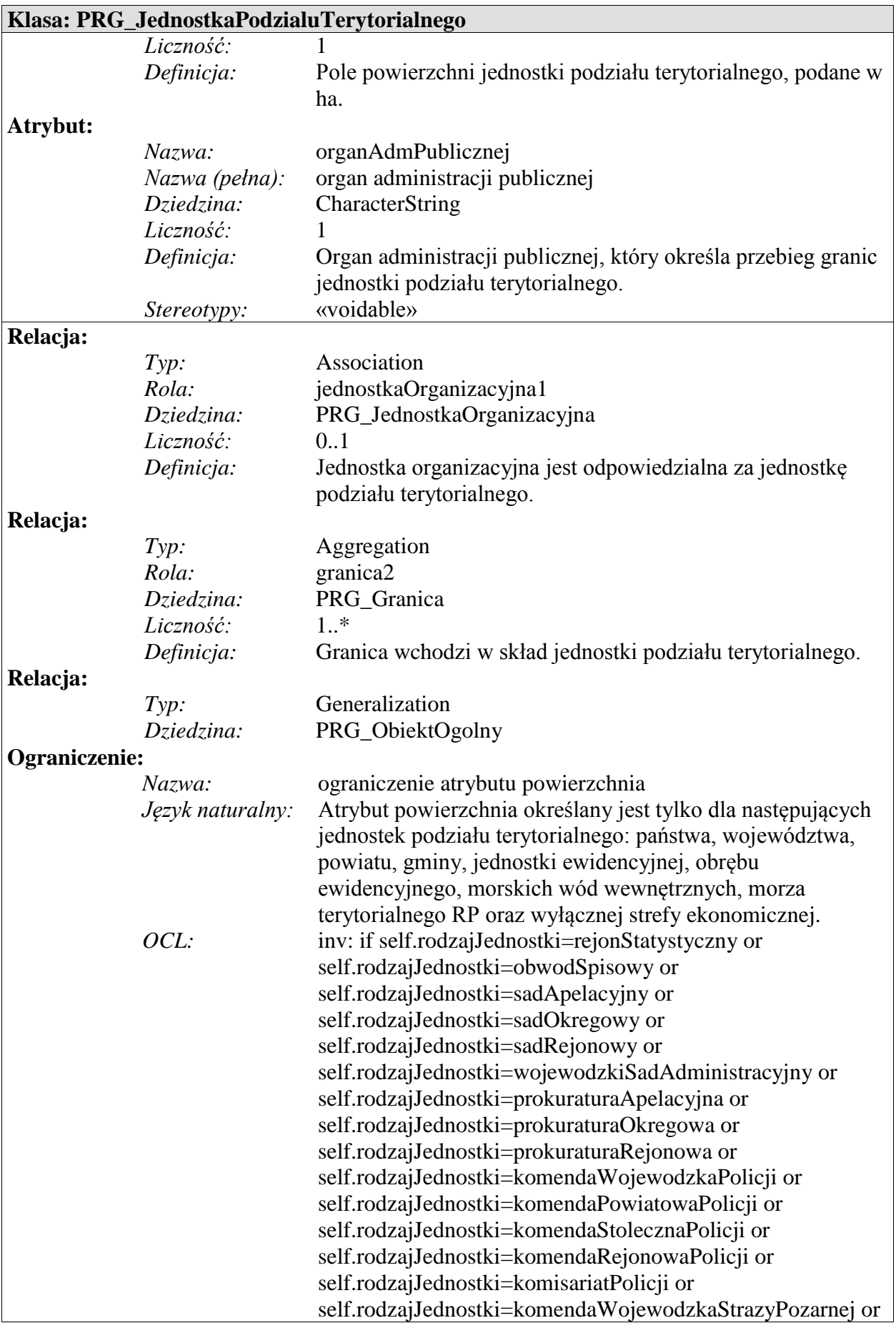

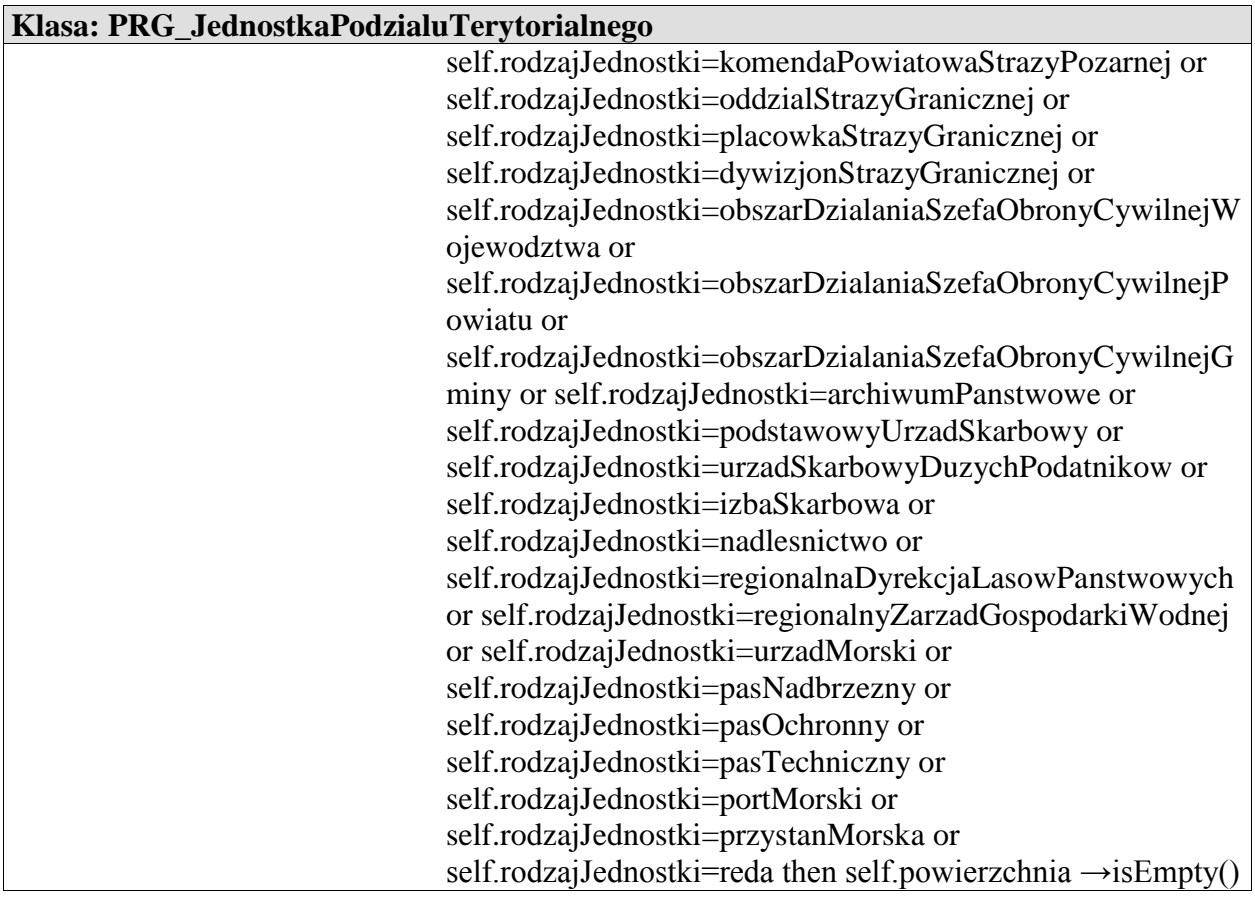

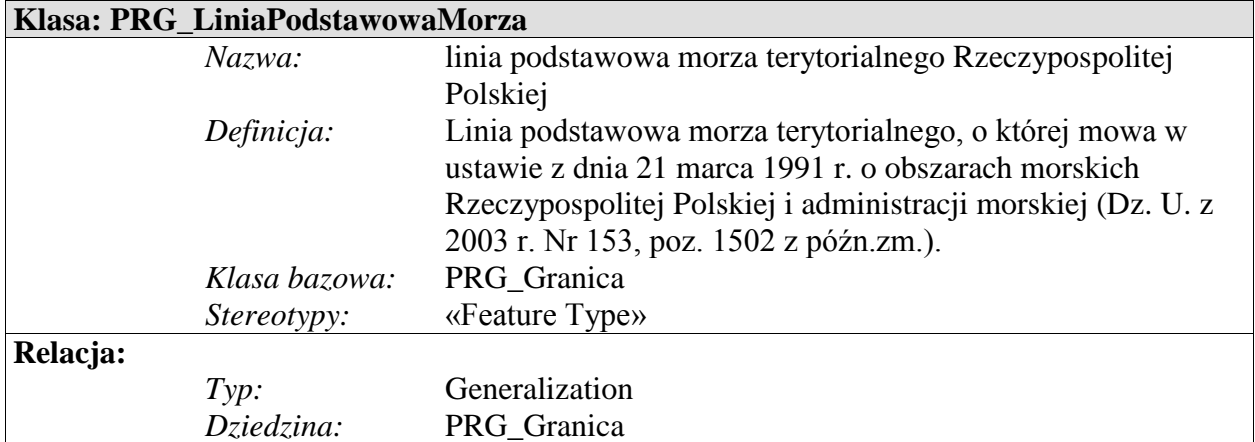

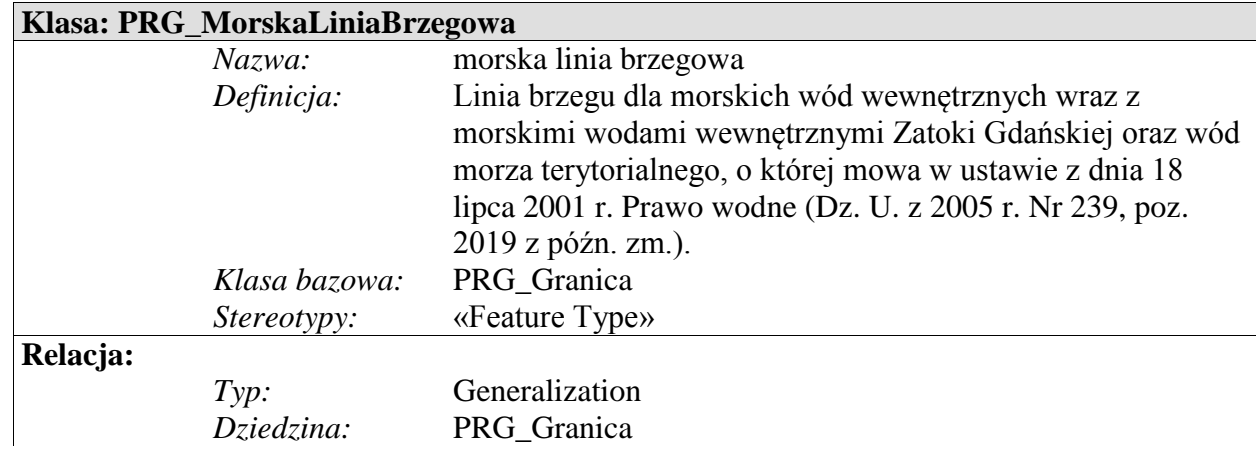

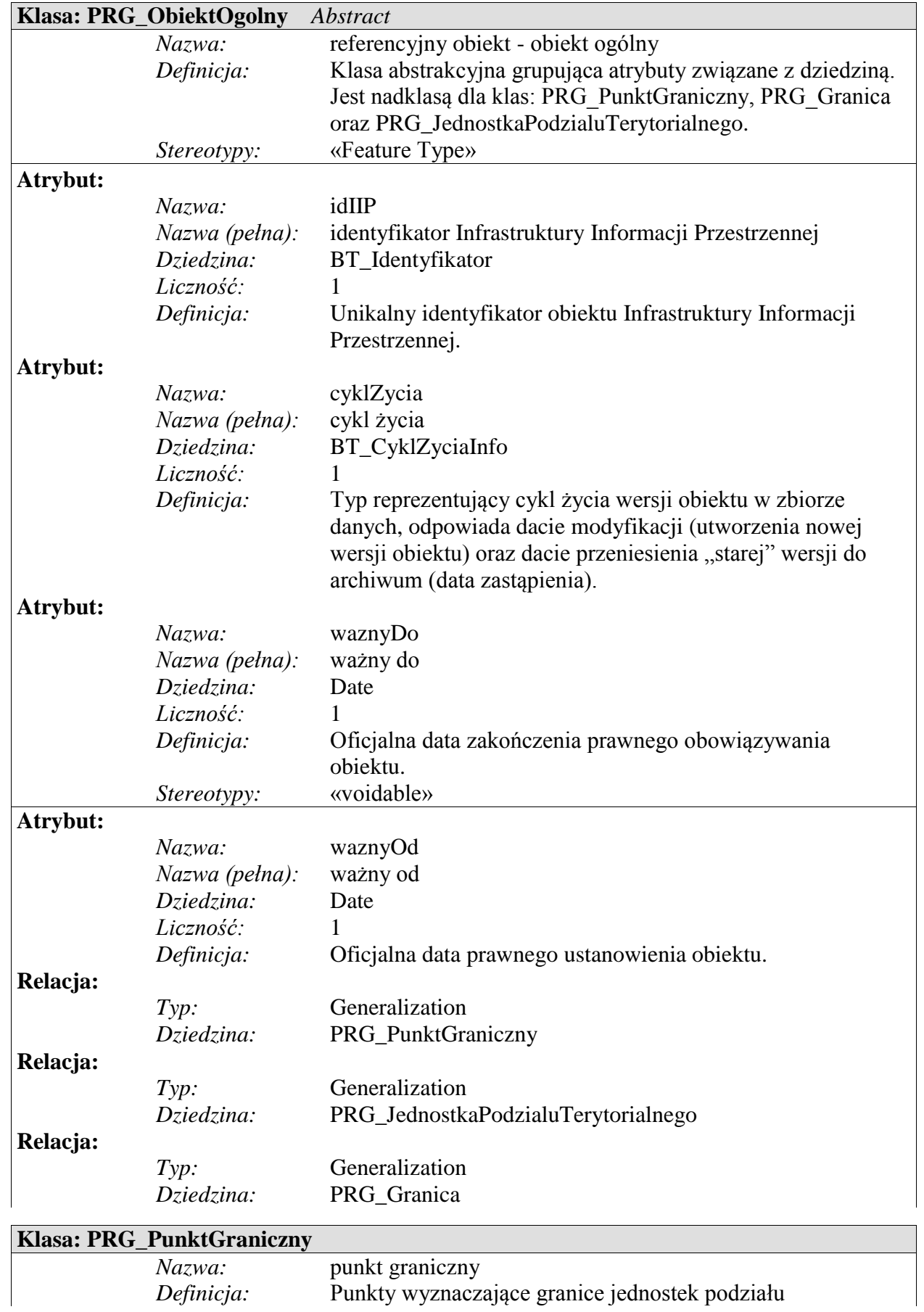

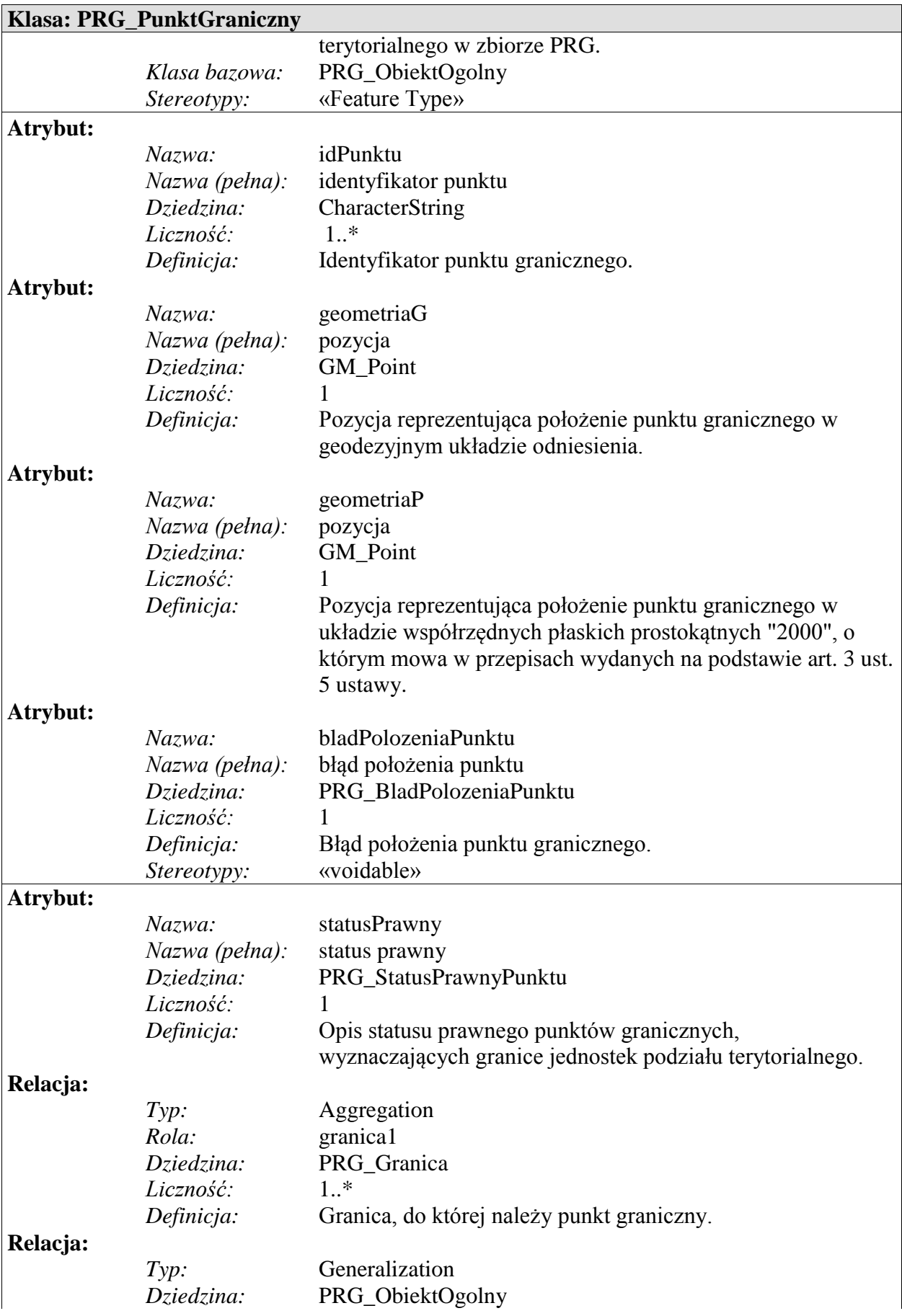

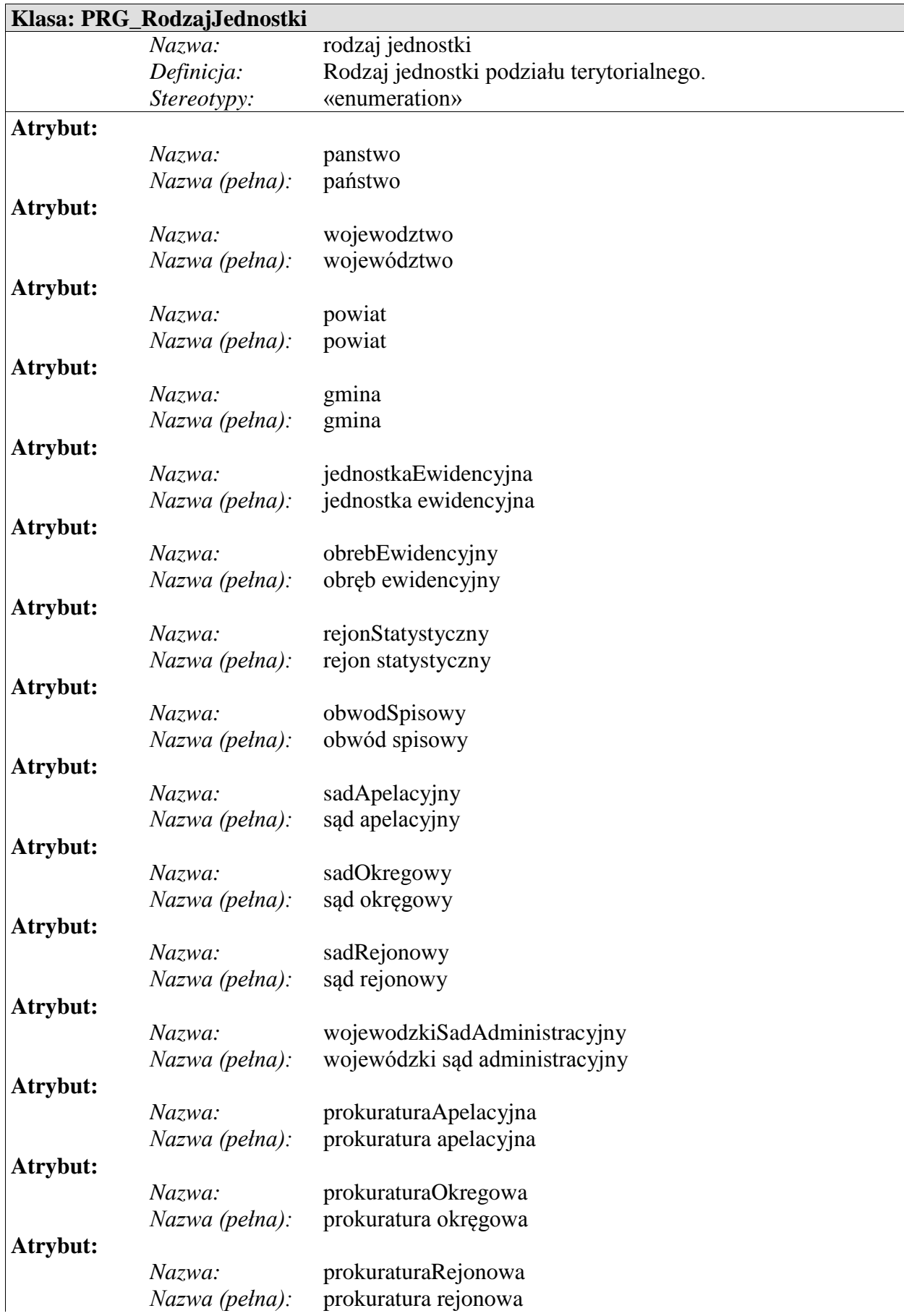

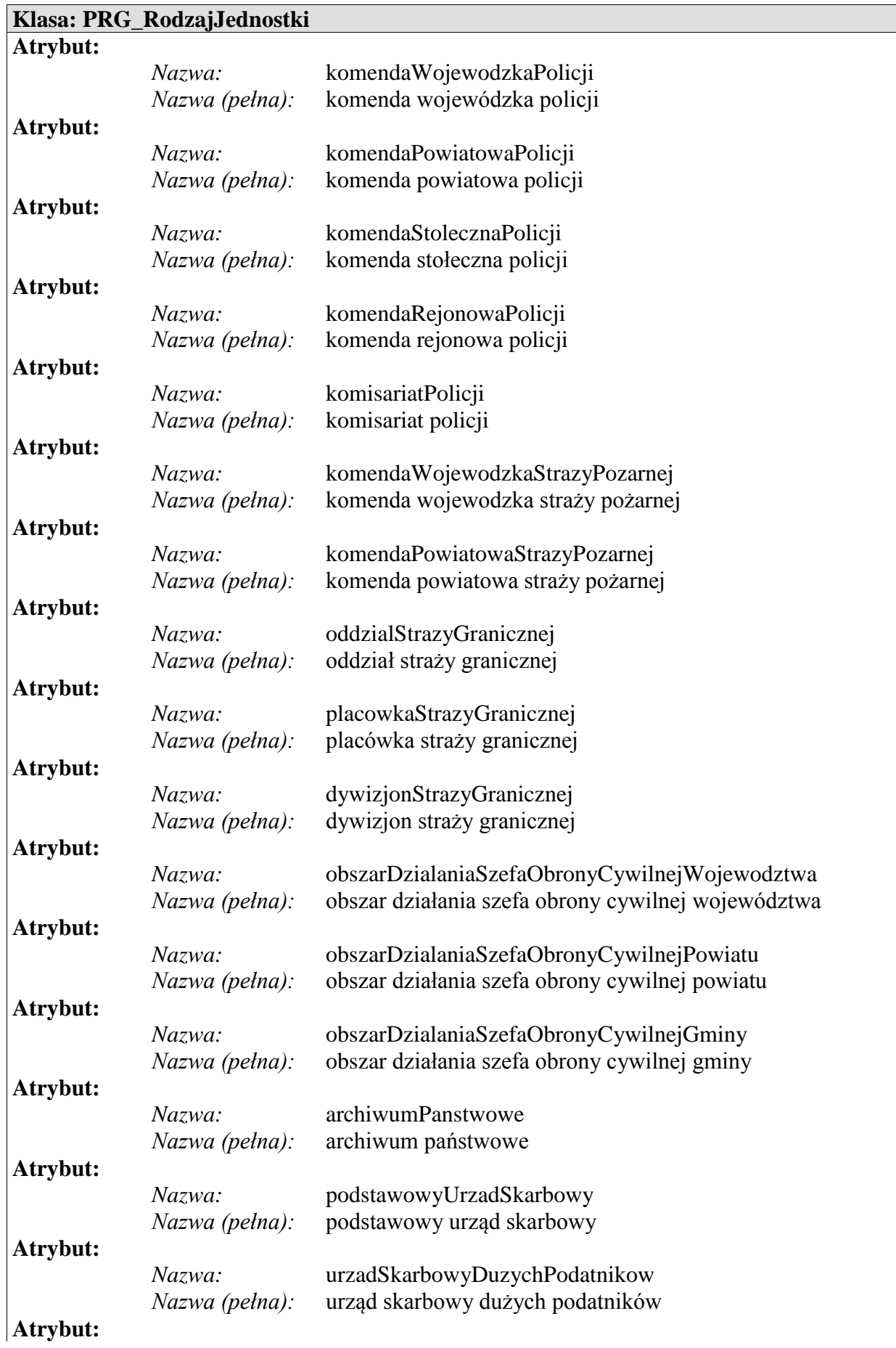

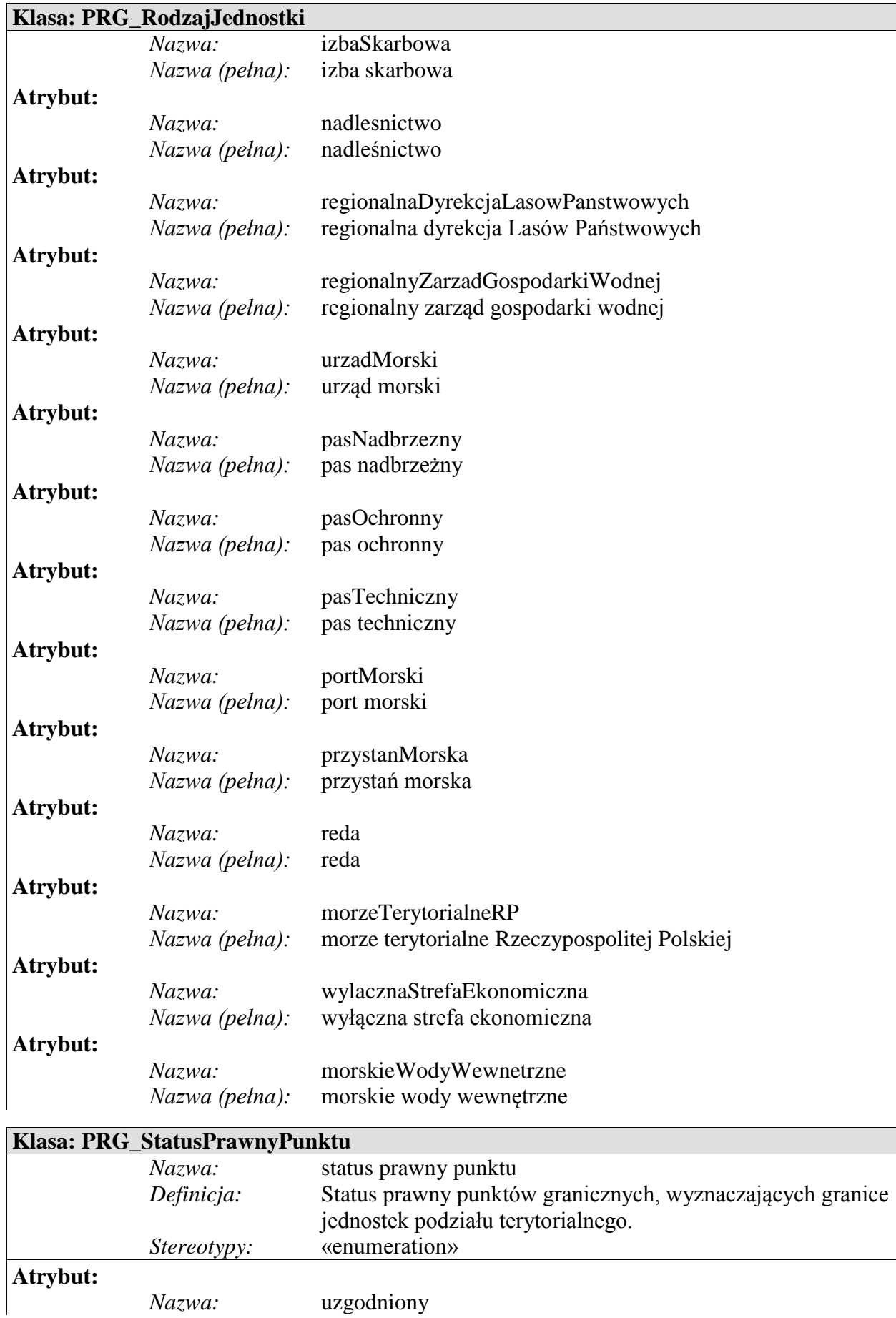

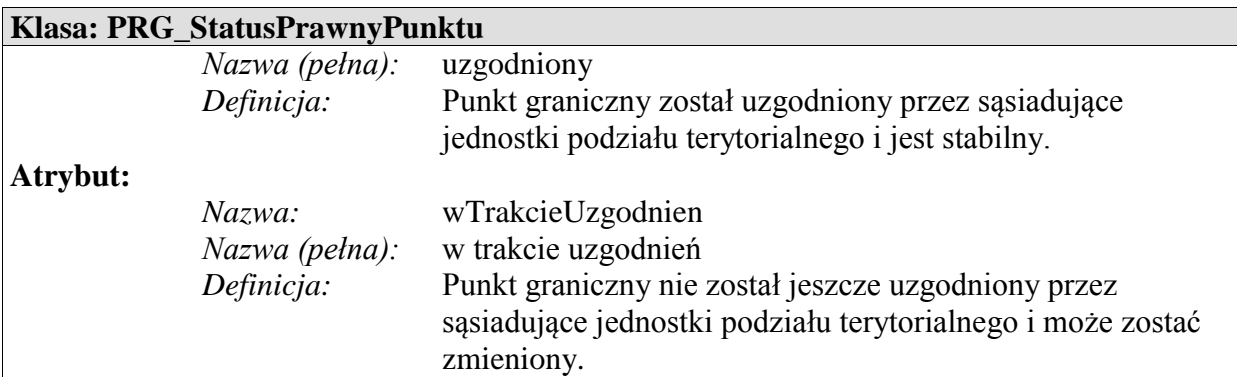

7. Schemat aplikacyjny Modelu Podstawowego przedstawiają poniższe diagramy:

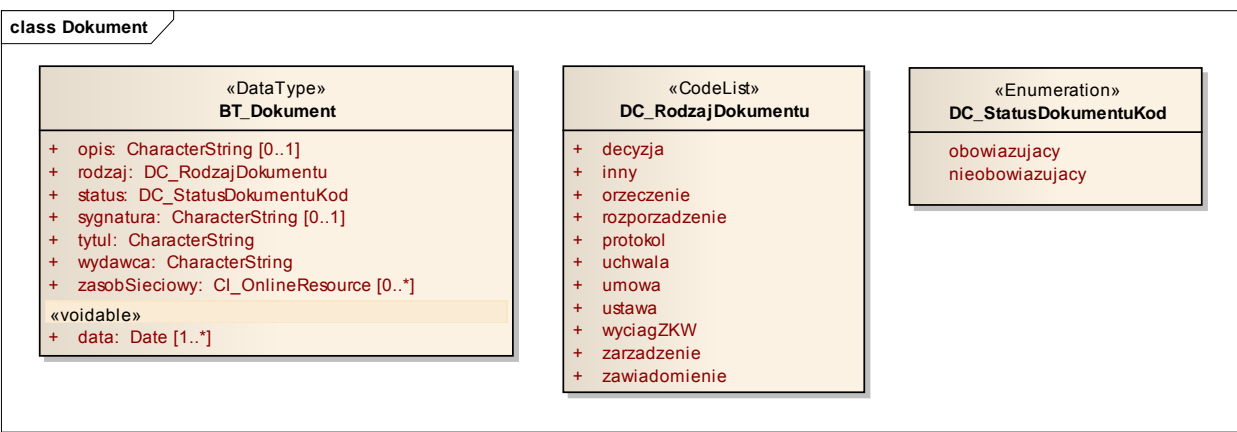

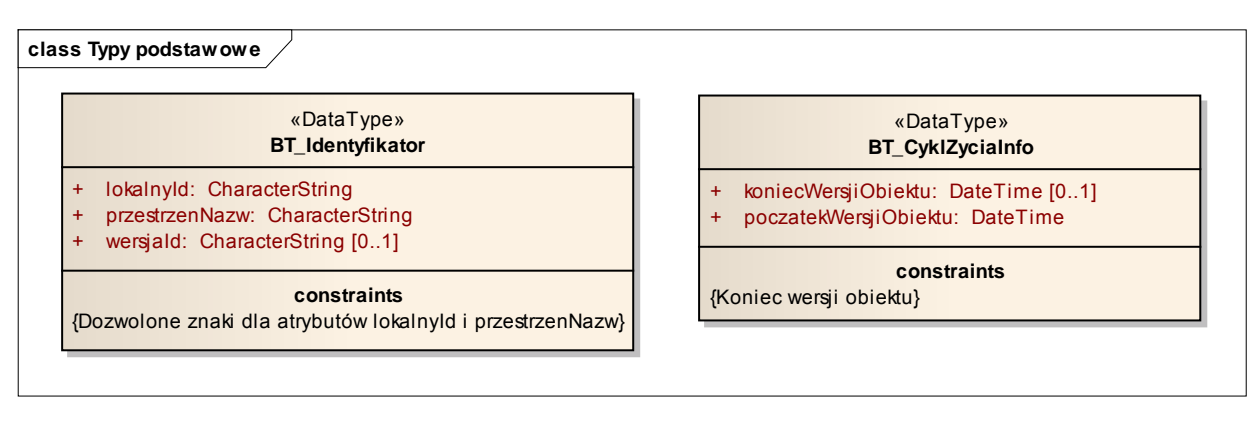

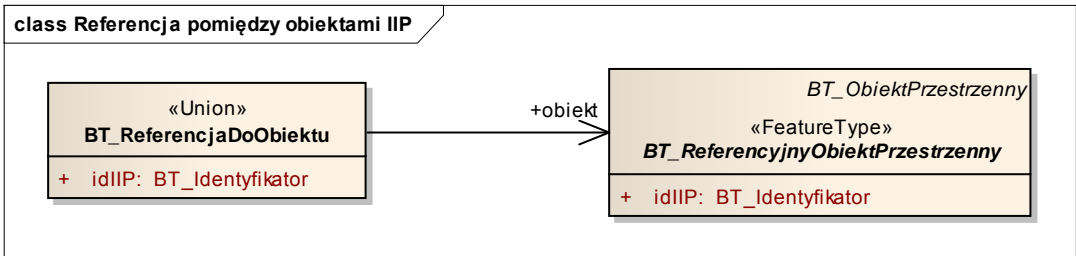

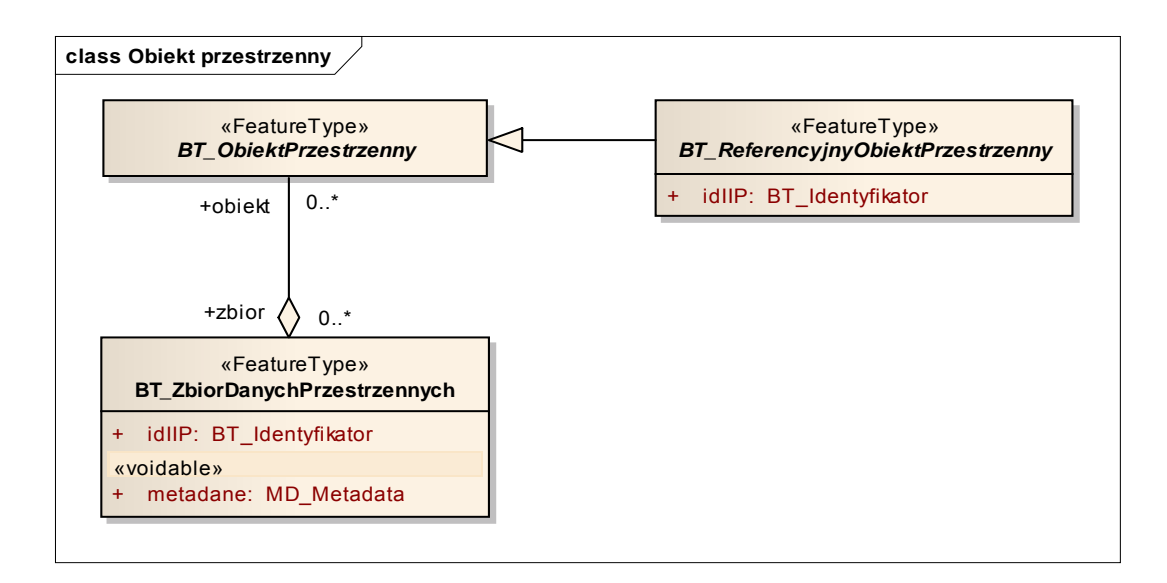

8. Katalog obiektów Modelu Podstawowego przedstawiają poniższe tabele:

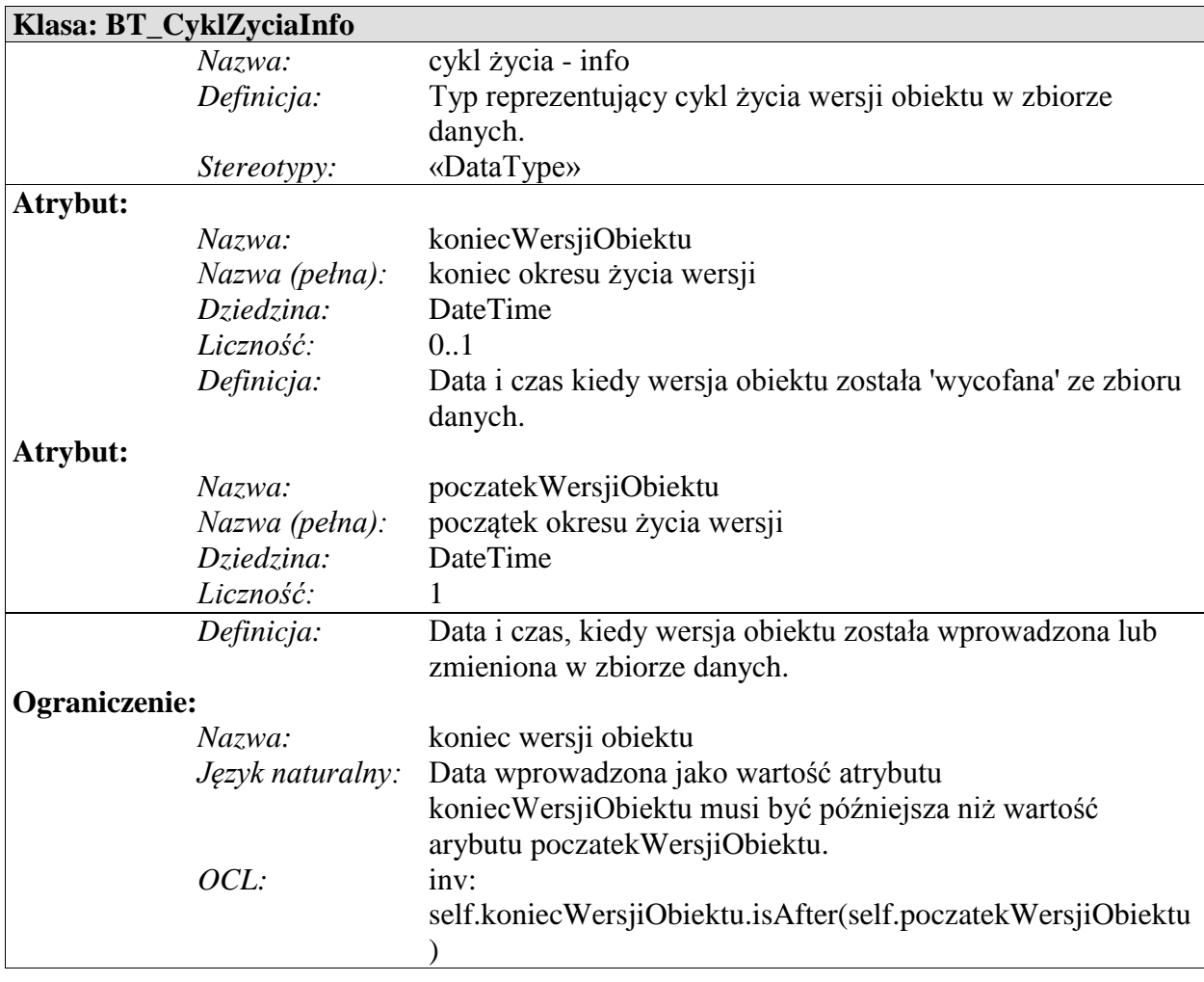

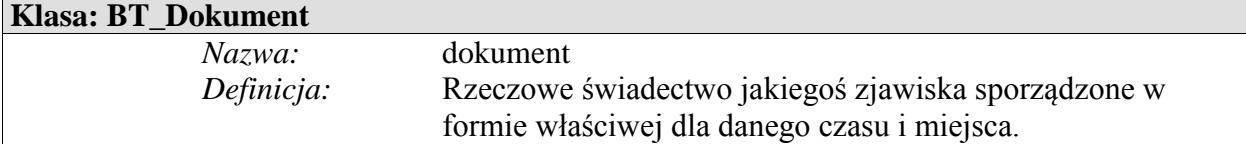

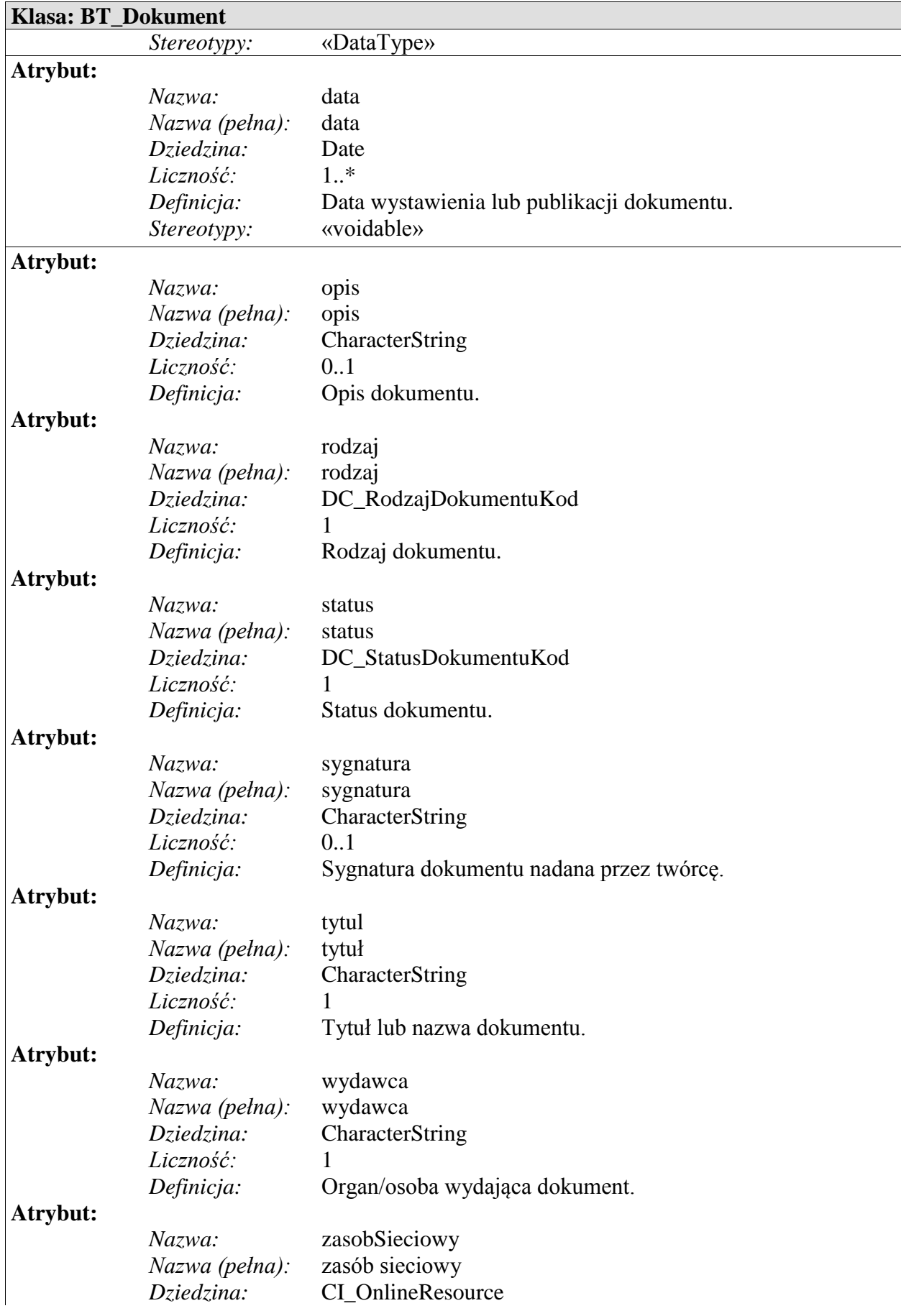

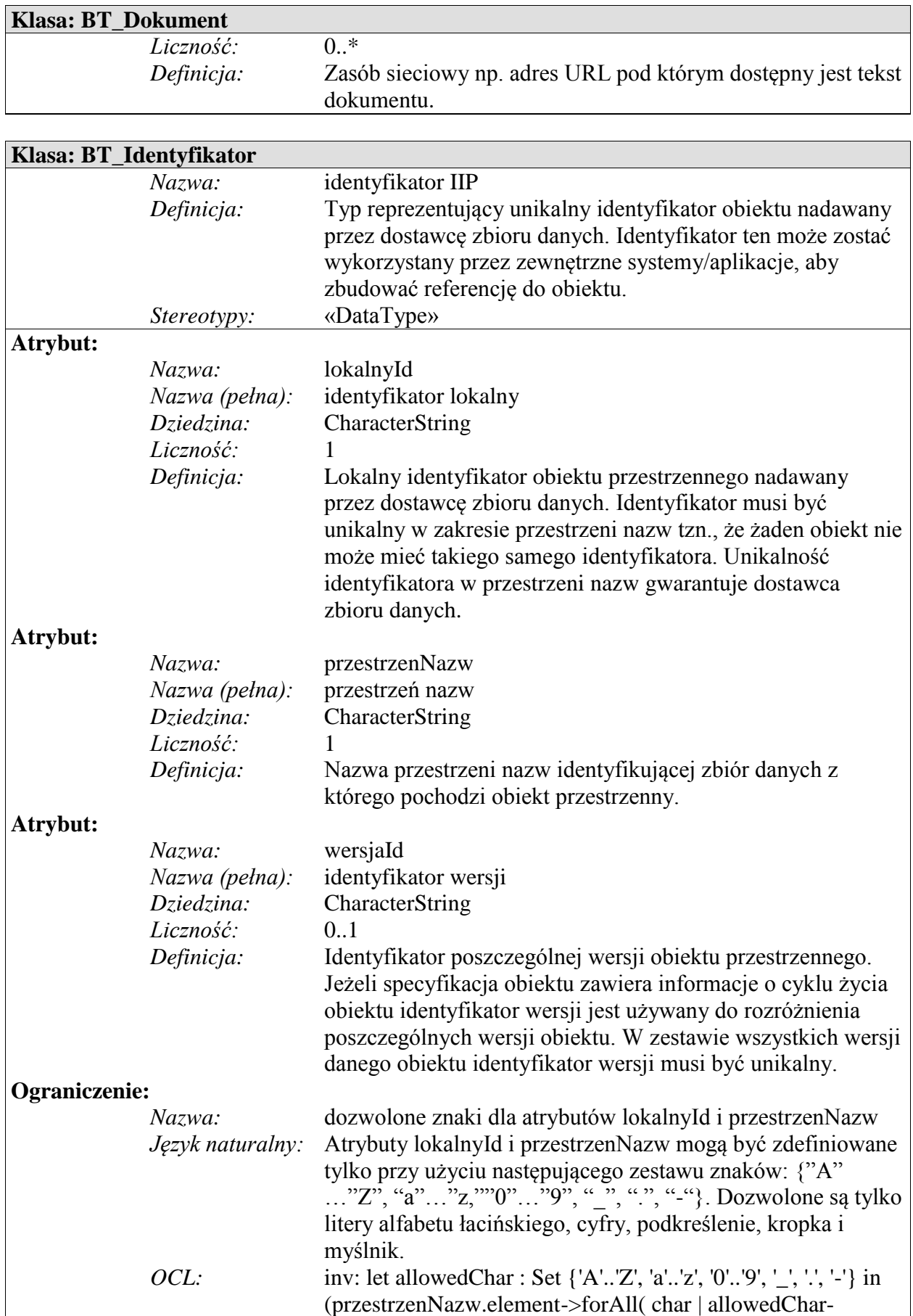

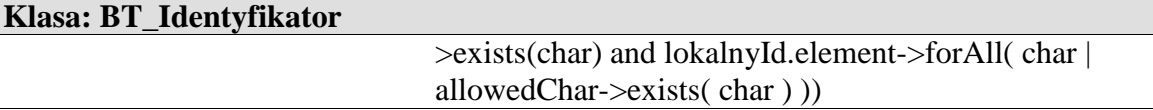

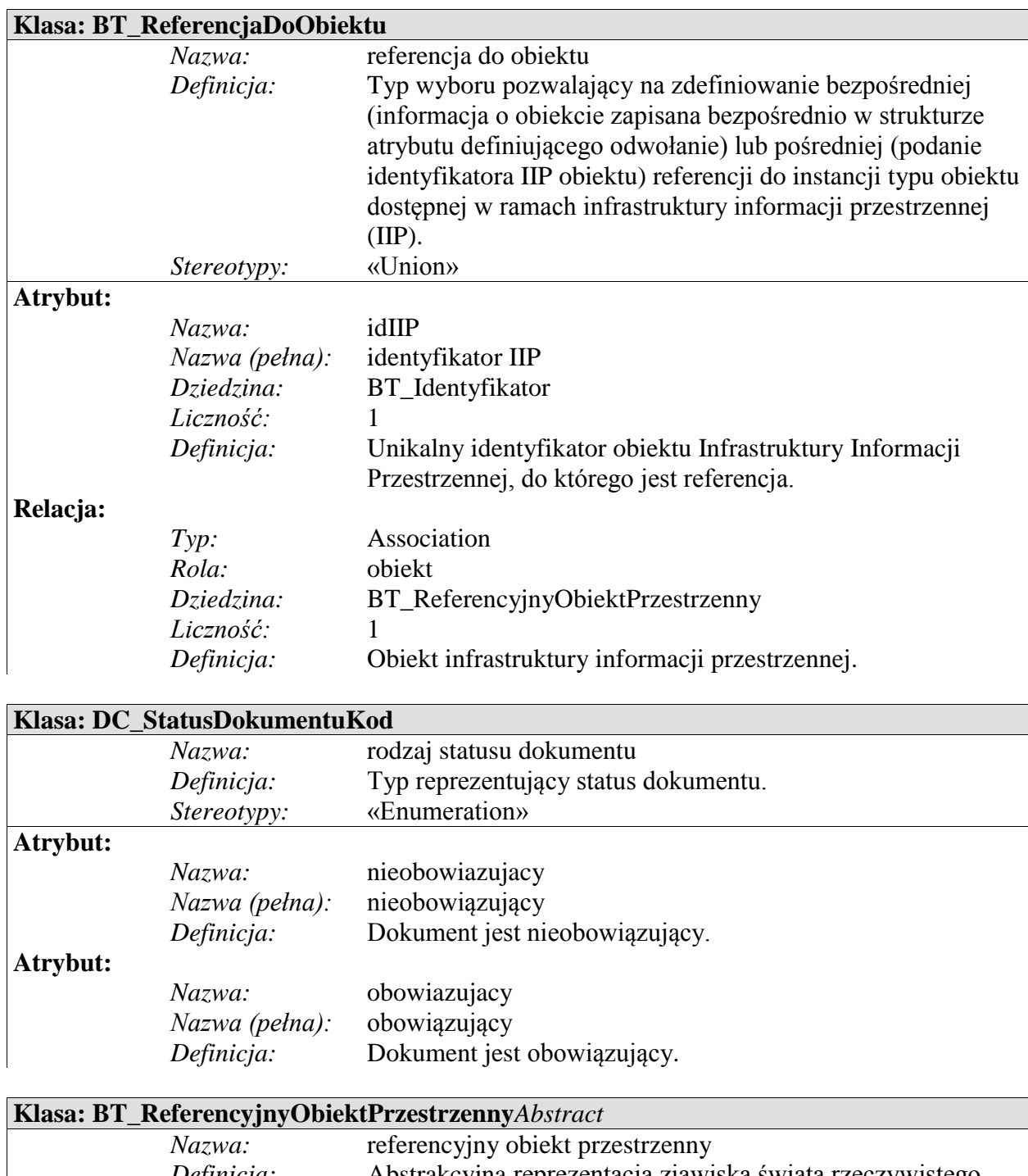

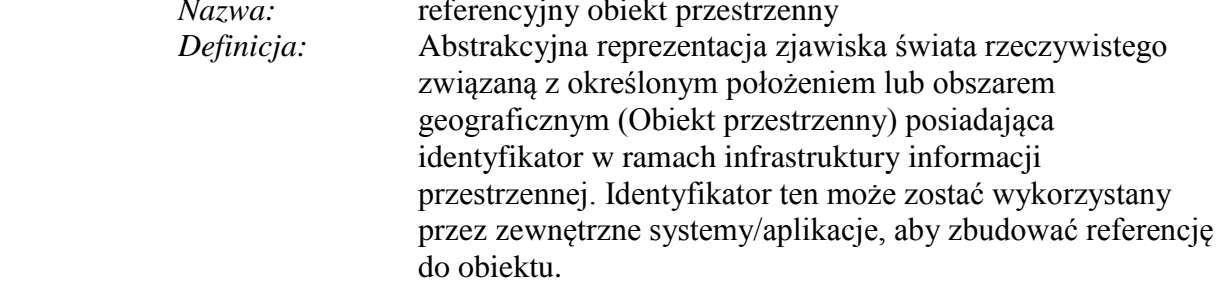

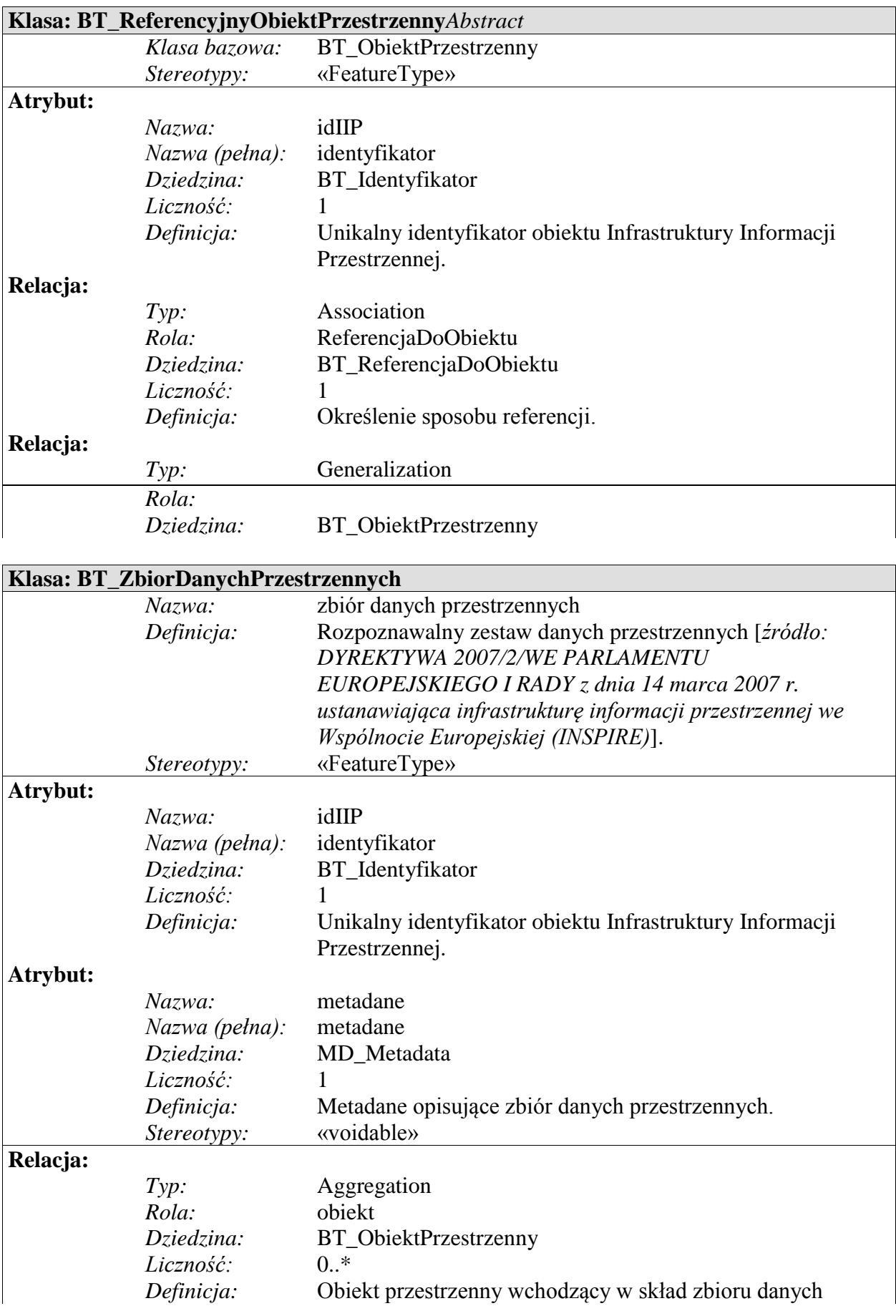

# **Klasa: BT\_ZbiorDanychPrzestrzennych**

# przestrzennych.

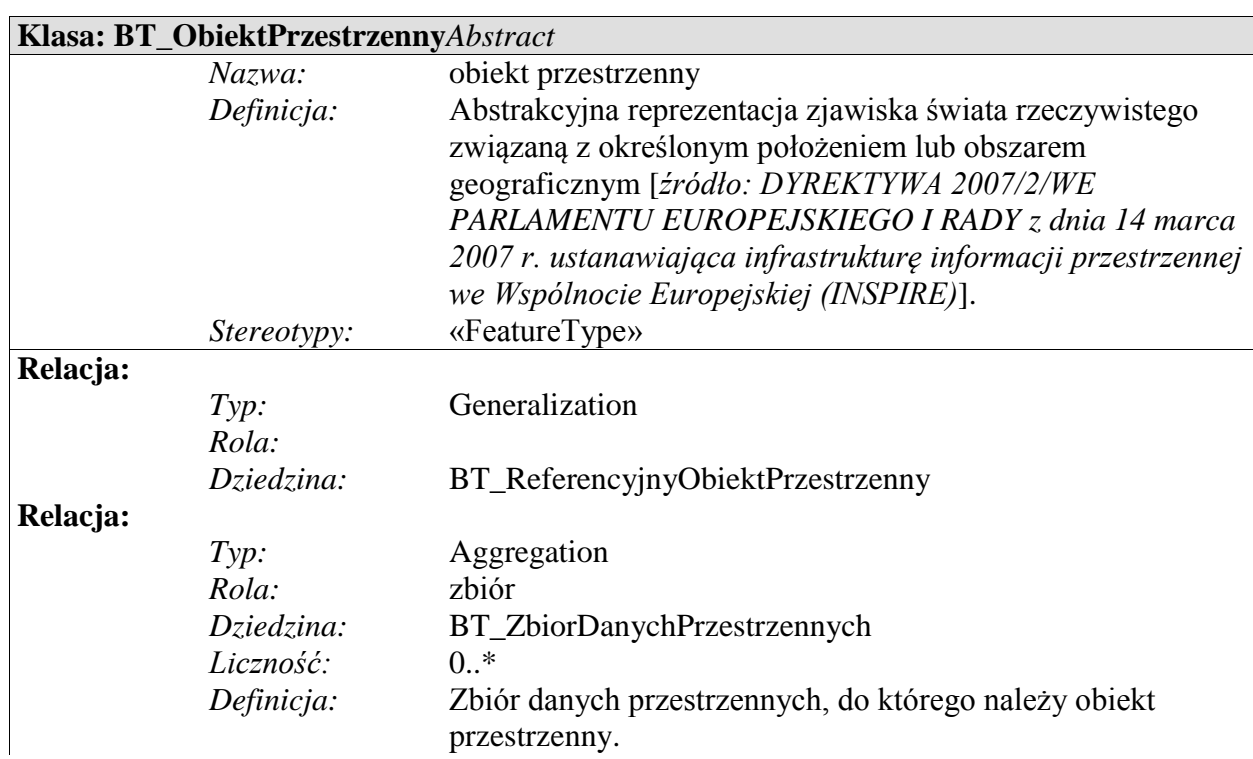

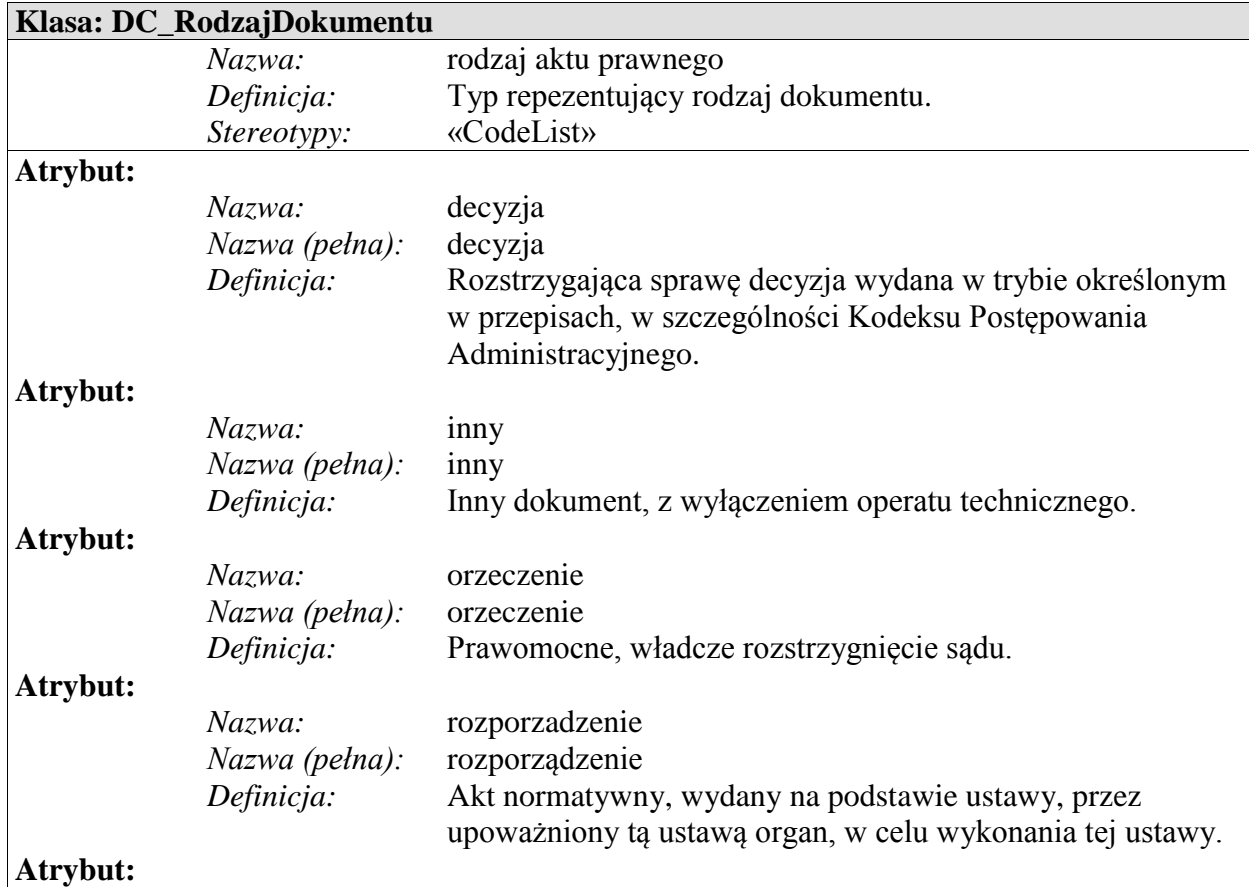

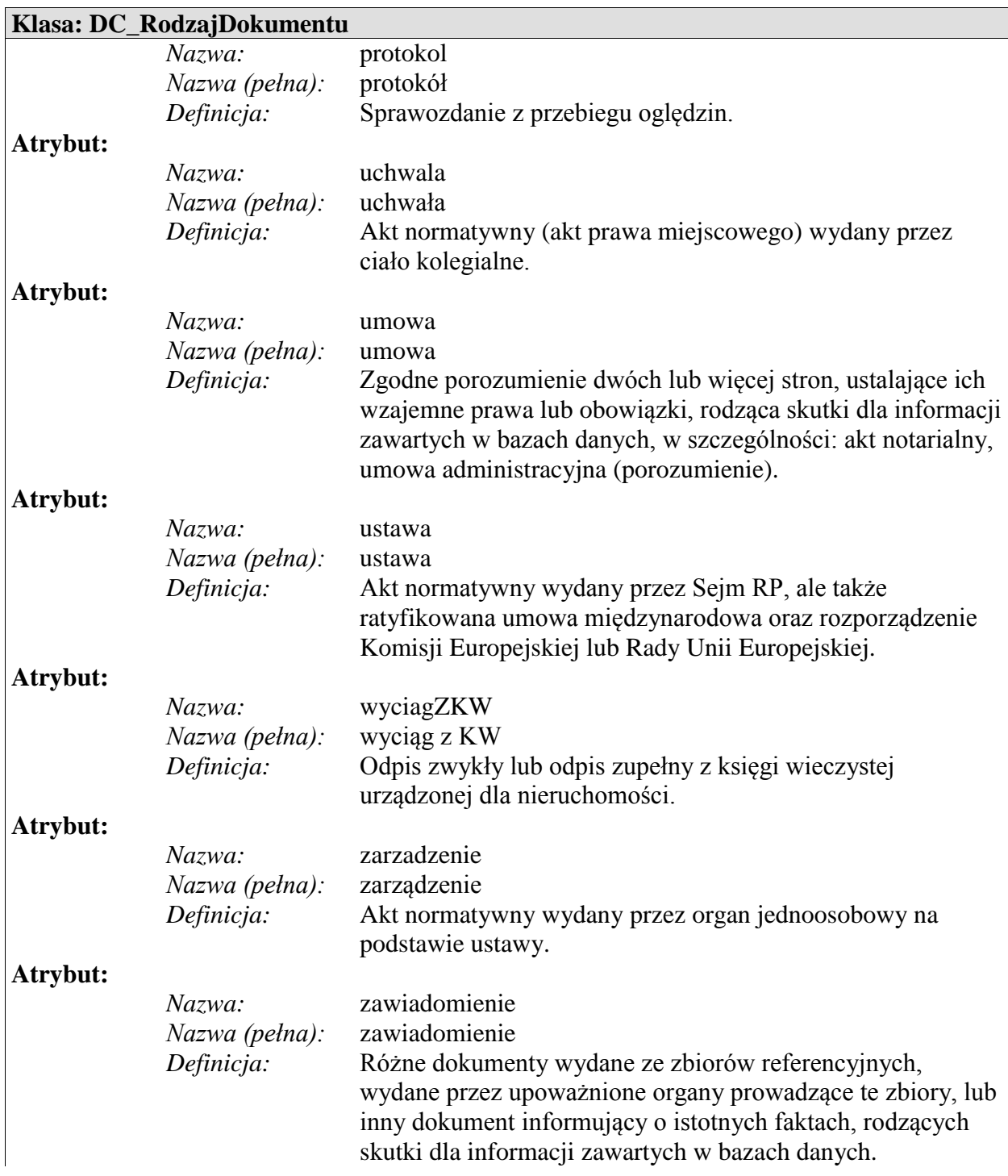

- 9. Dodatkowe wyjaśnienia do modelu i katalogu obiektów
- 1) Schematy aplikacyjne, o których mowa w ust. 1-8 zawierają minimalne wymagania dotyczące bazy danych państwowego rejestru granic i powierzchni jednostek podziałów terytorialnych kraju. W przypadku konieczności rozszerzenia ich treści postępuje się zgodnie z poniższymi warunkami:

a) na opis każdej grupy obiektów, której reprezentantem w schemacie aplikacyjnym UML
jest klasa, składają się: nazwa klasy i nazwa stereotypu, atrybuty klasy, relacje łączące klasy między sobą wraz z rolami klas, ograniczenia nałożone na m.in. na wartości atrybutów i ich liczności, na relacje i liczności obiektów w relacji.

b) w schemacie aplikacyjnym UML przyjmuje się stereotypy, wyszczególnione w tabeli 1:

Tabela 1 - lista stereotypów

| Stereotyp         | Element modelu | Opis                                             |
|-------------------|----------------|--------------------------------------------------|
| applicationSchema | pakiet         | schemat aplikacyjny                              |
| CodeList          | klasa          | lista predefiniowanych wartości, którą można     |
|                   |                | rozszerzyć                                       |
| DataType          | klasa          | definicja strukturalnego typu danych             |
| enumeration       |                | stała lista predefiniowanych wartości (nie można |
|                   |                | rozszerzać)                                      |
| FeatureType       | klasa          | typ obiektu przestrzennego                       |
| Union             | klasa          | strukturalny typ danych, dla którego dokładnie   |
|                   |                | jeden z atrybutów musi wystąpić                  |
| Voidable          | atrybut        | rozszerzenie profilu UML z ISO/TS 19103          |
|                   |                | odnosi się do wartości specjalnych               |

- c) w przypadku, gdy dla konkretnych wystąpień (instancji) typów obiektów nie jest możliwe wpisanie ich cech z braku odpowiedniej informacji, lub dana cecha nie ma zastosowania w odniesieniu do pojedynczego konkretnego obiektu,. stosuje się specjalny atrybut, który będzie przekazywał informację o przyczynach niewypełnienia elementu.
	- atrybut specjalny można stosować, tylko do tych cech typów obiektów przestrzennych, które w schemacie aplikacyjnym opisane są stereotypem «voidable».
	- wartości, jakie może przybierać atrybut specjalny określa tabela nr 2:

Tabela 2 - wartości atrybut specjalnego

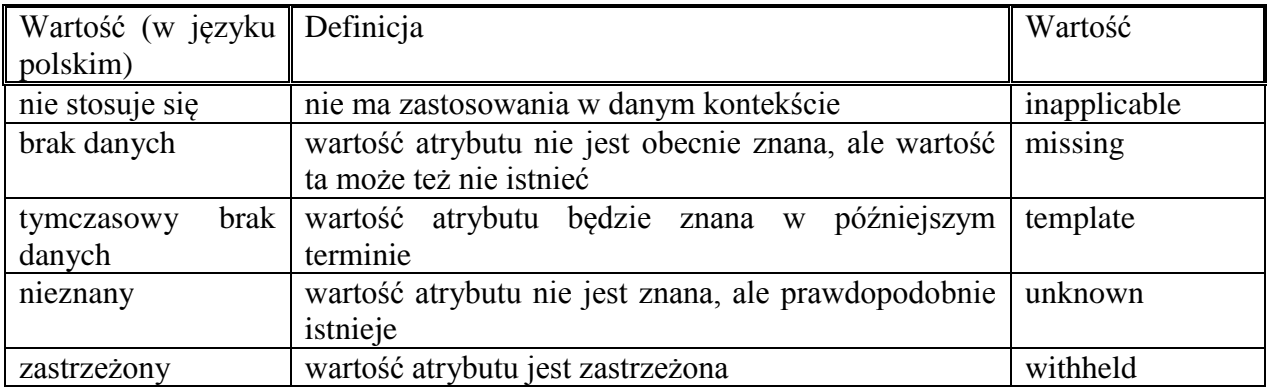

## **Schemat aplikacyjny GML**

- 1. Na schemat aplikacyjny GMLskładają się:
	- 1) schemat aplikacyjny GML dla PRG;
	- 2) schemat aplikacyjny GML dla Modelu Podstawowego;
	- 3) schemat aplikacyjny GML dla klasy BT\_Dokument.
- 2. Schemat aplikacyjny GML został opracowany przy wykorzystaniu atrybutu gml:nilReason.
- 3. Schemat aplikacyjny GML dla PRG:

```
<?xml version="1.0" encoding="UTF-8"?>
<schema xmlns="http://www.w3.org/2001/XMLSchema" 
xmlns:gml="http://www.opengis.net/gml/3.2" xmlns:gco="http://www.isotc211.org/2005/gco" 
xmlns:prg="urn:gugik:specyfikacje:gmlas:panstwowyRejestrGranic:1.0" 
xmlns:bt="urn:gugik:specyfikacje:gmlas:modelPodstawowy:1.0" 
targetNamespace="urn:gugik:specyfikacje:gmlas:panstwowyRejestrGranic:1.0" 
elementFormDefault="qualified" version="1.0">
       <import namespace="http://www.opengis.net/gml/3.2" 
schemaLocation="http://schemas.opengis.net/gml/3.2.1/gml.xsd"/>
       <import namespace="http://www.isotc211.org/2005/gco" 
schemaLocation="http://schemas.opengis.net/iso/19139/20070417/gco/gco.xsd"/>
       <import namespace="urn:gugik:specyfikacje:gmlas:modelPodstawowy:1.0" 
schemaLocation="BT_ModelPodstawowy.xsd"/>
       <!-- ============================================================= 
-->
       <element name="PRG_ObiektOgolny" type="prg:PRG_ObiektOgolnyType" 
abstract="true" substitutionGroup="gml:AbstractFeature">
             <annotation>
                    <documentation>Klasa abstrakcyjna grupująca atrybuty związane z 
dziedziną. Jest nadklasą dla klas: PRG_PunktGraniczny, PRG_Granica oraz 
PRG_JednostkaPodzialuTerytorialnego.</documentation>
             </annotation>
       </element>
       <complexType name="PRG_ObiektOgolnyType" abstract="true">
             <complexContent>
                    <extension base="gml:AbstractFeatureType">
                           <sequence>
                                  <element name="idIIP" 
type="bt:BT_IdentyfikatorPropertyType">
                                         <annotation>
                                                <documentation>Unikalny identyfikator 
obiektu Infrastruktury Informacji Przestrzennej.</documentation>
                                         </annotation>
                                  </element>
                                  <element name="cyklZycia" 
type="bt:BT_CyklZyciaInfoPropertyType">
```
www.inforlex.pl

### <annotation>

<documentation>Typ reprezentujący cykl

życia wersji obiektu w zbiorze danych, odpowiada dacie modyfikacji (utworzenia nowej wersji obiektu) oraz dacie przeniesienia "starej" wersji do archiwum (data zastąpienia).</documentation>

</annotation>

</element>

<element name="waznyDo">

<annotation>

<documentation>Oficjalna data zakończenia

prawnego obowiązywania obiektu.</documentation>

</annotation>

<complexType>

<simpleContent>

<extension base="date">

<attribute

ref="gco:nilReason"/>

</extension>

</simpleContent>

</complexType>

</element>

<element name="waznyOd" type="date">

<annotation>

<documentation>Oficjalna data prawnego

ustanowienia obiektu.</documentation>

</annotation>

</sequence>

</extension>

</complexContent>

</complexType>

<complexType name="PRG\_ObiektOgolnyPropertyType">

 $\leq$ sequence minOccurs="0">

<element ref="prg:PRG\_ObiektOgolny"/>

</element>

</sequence>

<attributeGroup ref="gml:AssociationAttributeGroup"/>

<attributeGroup ref="gml:OwnershipAttributeGroup"/>

</complexType>

<element name="PRG\_Granica" type="prg:PRG\_GranicaType" substitutionGroup="prg:PRG\_ObiektOgolny">

<annotation>

<documentation>Linia łamana:

- 1) rozgraniczająca dwie sąsiadujące ze sobą jednostki podziału terytorialnego kraju,
- 2) oddzielająca terytorium państwa polskiego od terytorium jednego z państw sąsiednich lub od morza pełnego,
- 3) wyznaczająca zasięg wyłącznej strefy ekonomicznej.</documentation>

```
</annotation>
</element>
<complexType name="PRG_GranicaType">
      <complexContent>
```
## <extension base="prg:PRG\_ObiektOgolnyType">

<sequence>

<element name="geometria"

type="gml:CurvePropertyType">

<annotation>

<documentation>Reprezentacja

geometryczna granicy.</documentation>

</annotation>

</element>

<element name="dokument" maxOccurs="unbounded">

<annotation>

<documentation>Dokument prawny na

podstawie którego określono granicę.</documentation>

</annotation>

<complexType>

<complexContent>

<extension

base="bt:BT\_DokumentPropertyType">

<attribute

ref="gco:nilReason"/>

</extension>

</complexContent>

</complexType>

</element>

<!-- Roles -->

<element name="punktGraniczny"

```
type="prg:PRG_PunktGranicznyPropertyType" minOccurs="2" maxOccurs="unbounded">
```
<annotation>

<documentation>Punkt graniczny wchodzący

w skład granicy.</documentation>

<appinfo>

<gml:reversePropertyName>prg:granica1</gml:reversePropertyName>

</appinfo>

</annotation>

</element>

<element name="jednostkaPodzialuTerytorialnego2"

type="prg:PRG\_JednostkaPodzialuTerytorialnegoPropertyType" maxOccurs="unbounded"> <annotation>

<documentation>Jednostka podziału

terytorialnego, do której należy granica.</documentation>

<appinfo>

<gml:reversePropertyName>prg:granica2</gml:reversePropertyName> </appinfo>

</annotation>

</element> </sequence> </extension>

</complexContent>

www.inforlex.pl

```
</complexType>
      <complexType name="PRG_GranicaPropertyType">
             <sequence minOccurs="0">
                   <element ref="prg:PRG_Granica"/>
             </sequence>
             <attributeGroup ref="gml:AssociationAttributeGroup"/>
             <attributeGroup ref="gml:OwnershipAttributeGroup"/>
      </complexType>
      <element name="PRG_LiniaPodstawowaMorza" 
type="prg:PRG_LiniaPodstawowaMorzaType" substitutionGroup="prg:PRG_Granica">
             <annotation>
                   <documentation>Linia podstawowa morza terytorialnego, o której mowa w 
ustawie z dnia 21 marca 1991 r. o obszarach morskich Rzeczypospolitej Polskiej i administracji 
morskiej (Dz. U. z 2003 r. Nr 153, poz. 1502 z późn.zm.).</documentation>
             </annotation>
      </element>
      <complexType name="PRG_LiniaPodstawowaMorzaType">
             <complexContent>
                   <extension base="prg:PRG_GranicaType"/>
             </complexContent>
      </complexType>
      <complexType name="PRG_LiniaPodstawowaMorzaPropertyType">
             \leqsequence minOccurs="0">
                   <element ref="prg:PRG_LiniaPodstawowaMorza"/>
             </sequence>
             <attributeGroup ref="gml:AssociationAttributeGroup"/>
             <attributeGroup ref="gml:OwnershipAttributeGroup"/>
      </complexType>
      <element name="PRG_MorskaLiniaBrzegowa" 
type="prg:PRG_MorskaLiniaBrzegowaType" substitutionGroup="prg:PRG_Granica">
             <annotation>
                   <documentation>Linia brzegu dla morskich wód wewnętrznych wraz z 
morskimi wodami wewnętrznymi Zatoki Gdańskiej oraz wód morza terytorialnego, o której 
mowa w ustawie z dnia 18 lipca 2001 r. Prawo wodne (Dz. U. z 2005 r. Nr 239, poz. 2019 z 
późn. zm.).</documentation>
             </annotation>
      </element>
      <complexType name="PRG_MorskaLiniaBrzegowaType">
             <complexContent>
                   <extension base="prg:PRG_GranicaType"/>
             </complexContent>
      </complexType>
      <complexType name="PRG_MorskaLiniaBrzegowaPropertyType">
             <sequence minOccurs="0">
                   <element ref="prg:PRG_MorskaLiniaBrzegowa"/>
             </sequence>
             <attributeGroup ref="gml:AssociationAttributeGroup"/>
             <attributeGroup ref="gml:OwnershipAttributeGroup"/>
      </complexType>
      <element name="PRG_JednostkaPodzialuTerytorialnego"
```
type="prg:PRG\_JednostkaPodzialuTerytorialnegoType" substitutionGroup="prg:PRG\_ObiektOgolny"> <annotation> <documentation> Obszar kraju lub jego część wyznaczająca przestrzenną organizację działań organów administracji publicznej i administracji specjalnej.</documentation> </annotation> </element> <complexType name="PRG\_JednostkaPodzialuTerytorialnegoType"> <complexContent> <extension base="prg:PRG\_ObiektOgolnyType"> <sequence> <element name="rodzajJednostki" type="prg:PRG\_RodzajJednostkiType"> <annotation> <documentation>Rodzaj jednostki podziału terytorialnego.</documentation> </annotation> </element> <element name="geometria" type="gml:MultiSurfacePropertyType"> <annotation> <documentation>Reprezentacja geometryczna obszaru przestrzennego zajmowanego przez jednostkę podziału administracyjnego.</documentation> </annotation> </element> <element name="kodJednostki"> <annotation> <documentation>Kod lub identyfikator jednostki podziału terytorialnego, wynikający z odrębnych przepisów prawa oraz ustalony przez właściwe organy administracji publicznej.</documentation> </annotation> <complexType> <complexContent> <extension base="bt:BT\_IdentyfikatorPropertyType"> <attribute ref="gco:nilReason"/> </extension> </complexContent> </complexType> </element> <element name="nazwaJednostki"> <annotation> <documentation>Nazwa jednostki podziału terytorialnego, wynikająca z odrębnych przepisów prawa oraz ustalona przez właściwe organy administracji publicznej.</documentation> </annotation> <complexType>

www.inforlex.pl

## <simpleContent> <extension base="string"> <attribute

ref="gco:nilReason"/>

```
</extension>
```
</simpleContent>

</complexType>

</element>

<element name="powierzchnia" type="gml:AreaType">

<annotation>

<documentation>Pole powierzchni jednostki

podziału terytorialnego, podane w ha.</documentation>

</annotation>

</element>

<element name="organAdmPublicznej">

<annotation>

<documentation>Organ administracji

publicznej, który określa przebieg granic jednostki podziału terytorialnego.</documentation>

</annotation>

<complexType>

<simpleContent>

<extension base="string">

<attribute

ref="gco:nilReason"/>

</extension>

</simpleContent>

</complexType>

</element>

<!-- Roles -->

<element name="granica2"

type="prg:PRG\_GranicaPropertyType" maxOccurs="unbounded">

<annotation>

<documentation>Granica wchodzi w skład

jednostki podziału terytorialnego.</documentation>

<appinfo>

<gml:reversePropertyName>prg:jednostkaPodzialuTerytorialnego2</gml:reverseProperty Name>

</appinfo>

</annotation> </element> <element name="jednostkaOrganizacyjna1" type="prg:PRG\_JednostkaOrganizacyjnaPropertyType" minOccurs="0"> <annotation>

<appinfo>

<gml:reversePropertyName>prg:jednostkaPodzialuTerytorialnego1</gml:reverseProperty Name>

> </appinfo> </annotation>

```
</element>
                          </sequence>
                    </extension>
             </complexContent>
      </complexType>
      <complexType name="PRG_JednostkaPodzialuTerytorialnegoPropertyType">
             <sequence minOccurs="0">
                    <element ref="prg:PRG_JednostkaPodzialuTerytorialnego"/>
             </sequence>
             <attributeGroup ref="gml:AssociationAttributeGroup"/>
             <attributeGroup ref="gml:OwnershipAttributeGroup"/>
      </complexType>
      <element name="PRG_PunktGraniczny" type="prg:PRG_PunktGranicznyType" 
substitutionGroup="prg:PRG_ObiektOgolny">
             <annotation>
                    <documentation>Punkty wyznaczające granice jednostek podziału 
terytorialnego w zbiorze PRG.</documentation>
             </annotation>
      </element>
      <complexType name="PRG_PunktGranicznyType">
             <complexContent>
                    <extension base="prg:PRG_ObiektOgolnyType">
                          <sequence>
                                 <element name="idPunktu" type="string" 
maxOccurs="unbounded">
                                        <annotation>
                                              <documentation>Identyfikator punktu 
granicznego.</documentation>
                                        </annotation>
                                 </element>
                                 <element name="geometriaG" 
type="gml:PointPropertyType">
                                        <annotation>
                                              <documentation>Pozycja reprezentująca 
położenie punktu granicznego w geodezyjnym układzie odniesienia.</documentation>
                                        </annotation>
                                 </element>
                                 <element name="geometriaP" 
type="gml:PointPropertyType">
                                        <annotation>
                                              <documentation>Pozycja reprezentująca 
położenie punktu granicznego w układzie współrzędnych płaskich prostokątnych "2000", o 
którym mowa w przepisach wydanych na podstawie art. 3 ust. 5 ustawy.</documentation>
                                        </annotation>
                                 </element>
                                 <element name="bladPolozeniaPunktu">
                                        <annotation>
                                               <documentation>Błąd położenia punktu 
granicznego.</documentation>
                                        </annotation>
```
# <complexType> <simpleContent> <extension base="prg:PRG\_BladPolozeniaPunktuType"> <attribute ref="gco:nilReason"/> </extension> </simpleContent> </complexType> </element> <element name="statusPrawny" type="prg:PRG\_StatusPrawnyPunktuType"> <annotation> <documentation>Opis statusu prawnego punktów granicznych, wyznaczających granice jednostek podziału terytorialnego.</documentation> </annotation> </element> <!-- Roles --> <element name="granica1" type="prg:PRG\_GranicaPropertyType" maxOccurs="unbounded"> <annotation> <documentation>Granica, do której należy punkt graniczny.</documentation> <appinfo> <gml:reversePropertyName>prg:punktGraniczny</gml:reversePropertyName>  $\langle$ appinfo $\rangle$ </annotation> </element> </sequence> </extension> </complexContent> </complexType> <complexType name="PRG\_PunktGranicznyPropertyType"> <sequence minOccurs="0"> <element ref="prg:PRG\_PunktGraniczny"/> </sequence> <attributeGroup ref="gml:AssociationAttributeGroup"/> <attributeGroup ref="gml:OwnershipAttributeGroup"/> </complexType> <element name="PRG\_JednostkaOrganizacyjna" type="prg:PRG\_JednostkaOrganizacyjnaType" substitutionGroup="gml:AbstractFeature"> <annotation> <documentation>Jednostka organizacyjna, której właściwość miejscowa, bądź obszar działania związany jest z jednostką podziału terytorialnego.</documentation> </annotation> </element> <complexType name="PRG\_JednostkaOrganizacyjnaType"> <complexContent>

## <extension base="gml:AbstractFeatureType">

<sequence>

<element name="nazwaJednostkiOrganizacyjnej"

type="string">

<annotation>

<documentation>Nazwa jednostki

organizacyjnej, której właściwość miejscowa, bądź obszar działania związany jest z jednostką podziału terytorialnego.</documentation>

</annotation>

```
</element>
```
<!-- Roles -->

<element name="jednostkaPodzialuTerytorialnego1"

type="prg:PRG\_JednostkaPodzialuTerytorialnegoPropertyType">

<annotation>

<appinfo>

<gml:reversePropertyName>prg:jednostkaOrganizacyjna1</gml:reversePropertyName> </appinfo>

</annotation>

</element>

<element name="EMUiA" type="gml:ReferenceType"

maxOccurs="unbounded">

<annotation>

<documentation>W wyniku referencji z bazy

EMUiA pozyskiwane są wszystkie atrybuty klasy AD\_PunktAdresowy. Współrzędne punktów adresowych pochodzące z bazy danych EMUiA podlegają transformacji do układu "2000" oraz geodezyjnego układu odniesienia, o ile nie są w nich wyrażone.</documentation> <appinfo>

```
<gml:targetElement>bt:BT_ReferencjaDoObiektu</gml:targetElement>
                                           </appinfo>
                                    </annotation>
                             </element>
                      </sequence>
              </extension>
       </complexContent>
</complexType>
<complexType name="PRG_JednostkaOrganizacyjnaPropertyType">
       <sequence minOccurs="0">
              <element ref="prg:PRG_JednostkaOrganizacyjna"/>
       </sequence>
       <attributeGroup ref="gml:AssociationAttributeGroup"/>
       <attributeGroup ref="gml:OwnershipAttributeGroup"/>
</complexType>
<!-- =============================================================
```
#### -->

<simpleType name="PRG\_BladPolozeniaPunktuType"> <annotation> <documentation>Błąd położenia punktu granicznego.</documentation> </annotation>

```
<union memberTypes="prg:PRG_BladPolozeniaPunktuEnumerationType 
prg:PRG_BladPolozeniaPunktuOtherType"/>
       </simpleType>
       <simpleType name="PRG_BladPolozeniaPunktuEnumerationType">
             <restriction base="string">
                    <enumeration value="1">
                           <annotation>
                                  \langleappinfo\rangle<gml:description>0 - 0.10 m</gml:description>
                                  </appinfo>
                           </annotation>
                    </enumeration>
                    <enumeration value="2">
                           <annotation>
                                  <appinfo>
                                         <gml:description>0.11 - 0.30 m</gml:description>
                                  </appinfo>
                           </annotation>
                    </enumeration>
                    <enumeration value="3">
                           <annotation>
                                  <appinfo>
                                         <gml:description>0.31 - 0.60 m</gml:description>
                                  </appinfo>
                           </annotation>
                    </enumeration>
                    <enumeration value="4">
                           <annotation>
                                  <appinfo>
                                         <gml:description>0.61 - 1.50 m</gml:description>
                                  </appinfo>
                           </annotation>
                    </enumeration>
                    \epsilon <enumeration value="5">
                           <annotation>
                                  <appinfo>
                                         <gml:description>1.51 - 3.00 m</gml:description>
                                  </appinfo>
                           </annotation>
                    </enumeration>
                    <enumeration value="6">
                           <annotation>
                                  <appinfo>
                                         <gml:description>powyżej 3.00 
m</gml:description>
                                  </appinfo>
                           </annotation>
                    </enumeration>
             </restriction>
       </simpleType>
```

```
<simpleType name="PRG_BladPolozeniaPunktuOtherType">
             <restriction base="string">
                    \epsilon <pattern value="other: \w{2,}"/>
             </restriction>
      \le/simpleType>
      <simpleType name="PRG_RodzajJednostkiType">
             <annotation>
                    <documentation>Rodzaj jednostki podziału 
terytorialnego.</documentation>
             </annotation>
             <restriction base="string">
                    <enumeration value="panstwo"/>
                    <enumeration value="wojewodztwo"/>
                    <enumeration value="powiat"/>
                    <enumeration value="gmina"/>
                    <enumeration value="jednostkaEwidencyjna"/>
                    <enumeration value="obrebEwidencyjny"/>
                    <enumeration value="rejonStatystyczny"/>
                    <enumeration value="obwodSpisowy"/>
                    <enumeration value="sadApelacyjny"/>
                    <enumeration value="sadOkregowy"/>
                    <enumeration value="sadRejonowy"/>
                    <enumeration value="wojewodzkiSadAdministracyjny"/>
                    <enumeration value="prokuraturaApelacyjna"/>
                    <enumeration value="prokuraturaOkregowa"/>
                    <enumeration value="prokuraturaRejonowa"/>
                    <enumeration value="komendaWojewodzkaPolicji"/>
                    <enumeration value="komendaPowiatowaPolicji"/>
                    <enumeration value="komendaStolecznaPolicji"/>
                    <enumeration value="komendaRejonowaPolicji"/>
                    <enumeration value="komisariatPolicji"/>
                    <enumeration value="komendaWojewodzkaStrazyPozarnej"/>
                    <enumeration value="komendaPowiatowaStrazyPozarnej"/>
                    <enumeration value="oddzialStrazyGranicznej"/>
                    <enumeration value="placowkaStrazyGranicznej"/>
                    <enumeration value="dywizjonStrazyGranicznej"/>
                    <enumeration 
value="obszarDzialaniaSzefaObronyCywilnejWojewodztwa"/>
                    <enumeration value="obszarDzialaniaSzefaObronyCywilnejPowiatu"/>
                    <enumeration value="obszarDzialaniaSzefaObronyCywilnejGminy"/>
                    <enumeration value="archiwumPanstwowe"/>
                    <enumeration value="podstawowyUrzadSkarbowy"/>
                    <enumeration value="urzadSkarbowyDuzychPodatnikow"/>
                    <enumeration value="izbaSkarbowa"/>
                    <enumeration value="nadlesnictwo"/>
                    <enumeration value="regionalnaDyrekcjaLasowPanstwowych"/>
                    <enumeration value="regionalnyZarzadGospodarkiWodnej"/>
                    <enumeration value="urzadMorski"/>
                    <enumeration value="pasNadbrzezny"/>
                    <enumeration value="pasOchronny"/>
```

```
<enumeration value="pasTechniczny"/>
                    <enumeration value="portMorski"/>
                    <enumeration value="przystanMorska"/>
                    <enumeration value="reda"/>
                    <enumeration value="morzeTerytorialneRP"/>
                    <enumeration value="wylacznaStrefaEkonomiczna"/>
                    <enumeration value="morskieWodyWewnetrzne"/>
             </restriction>
      \langlesimpleType\rangle<simpleType name="PRG_StatusPrawnyPunktuType">
             <annotation>
                    <documentation>Status prawny punktów granicznych, wyznaczających 
granice jednostek podziału terytorialnego.</documentation>
             </annotation>
             <restriction base="string">
                    <enumeration value="uzgodniony">
                           <annotation>
                                  <documentation>Punkt graniczny został uzgodniony przez 
sąsiadujące jednostki podziału terytorialnego i jest stabilny.</documentation>
                           </annotation>
                    </enumeration>
                    <enumeration value="wTrakcieUzgodnien">
                           <annotation>
                                  <documentation>Punkt graniczny nie został jeszcze 
uzgodniony przez sąsiadujące jednostki podziału terytorialnego i może zostać 
zmieniony.</documentation>
                           </annotation>
                    </enumeration>
             </restriction>
      </simpleType>
</schema>
   4. Schemat aplikacyjny GML dla Modelu Podstawowego:
<?xml version="1.0" encoding="UTF-8"?>
<schema xmlns="http://www.w3.org/2001/XMLSchema" 
xmlns:gml="http://www.opengis.net/gml/3.2" xmlns:gco="http://www.isotc211.org/2005/gco" 
xmlns:gmd="http://www.isotc211.org/2005/gmd" 
xmlns:bt="urn:gugik:specyfikacje:gmlas:modelPodstawowy:1.0" 
targetNamespace="urn:gugik:specyfikacje:gmlas:modelPodstawowy:1.0" 
elementFormDefault="qualified" attributeFormDefault="unqualified">
      <import namespace="http://www.opengis.net/gml/3.2" 
schemaLocation="http://schemas.opengis.net/gml/3.2.1/gml.xsd"/>
      <import namespace="http://www.isotc211.org/2005/gmd" 
schemaLocation="http://schemas.opengis.net/iso/19139/20070417/gmd/gmd.xsd"/>
      <import namespace="http://www.isotc211.org/2005/gmd"
```

```
schemaLocation="http://schemas.opengis.net/iso/19139/20070417/gmd/citation.xsd"/>
```

```
<import namespace="http://www.isotc211.org/2005/gco"
```

```
schemaLocation="http://schemas.opengis.net/iso/19139/20070417/gco/gco.xsd"/>
```

```
<!--======================================-->
```

```
<element name="BT_ObiektPrzestrzenny" type="bt:BT_ObiektPrzestrzennyType" 
abstract="true" substitutionGroup="gml:AbstractFeature">
             <annotation>
                    <documentation>Abstrakcyjna reprezentacja zjawiska świata 
rzeczywistego związaną z określonym położeniem lub obszarem geograficznym [źródło: 
DYREKTYWA 2007/2/WE PARLAMENTU EUROPEJSKIEGO I RADY z dnia 14 marca 2007 
r. ustanawiająca infrastrukturę informacji przestrzennej we Wspólnocie Europejskiej 
(INSPIRE)]</documentation>
             </annotation>
      </element>
      <complexType name="BT_ObiektPrzestrzennyType" abstract="true">
             <complexContent>
                    <extension base="gml:AbstractFeatureType">
                          <sequence>
                                 <element name="zbior" minOccurs="0" 
maxOccurs="unbounded">
                                       <annotation>
                                              <appinfo>
      <gml:targetElement>bt:BT_ZbiorDanychPrzestrzennych</gml:targetElement>
                                              </appinfo>
                                              <documentation>Zbiór danych 
przestrzennych do kórego należy obiekt przestrzenny.</documentation>
                                       </annotation>
                                        <complexType>
                                              <complexContent>
                                                     <extension 
base="gml:ReferenceType">
                                                           <attribute 
ref="gco:nilReason"/>
                                                     </extension>
                                              </complexContent>
                                       </complexType>
                                 </element>
                          </sequence>
                   </extension>
             </complexContent>
      </complexType>
      <complexType name="BT_ObiektPrzestrzennyPropertyType">
             \leqsequence minOccurs="0">
                    <element ref="bt:BT_ObiektPrzestrzenny"/>
             </sequence>
             <attributeGroup ref="gml:AssociationAttributeGroup"/>
             <attributeGroup ref="gml:OwnershipAttributeGroup"/>
      </complexType>
      <!--======================================-->
      <element name="BT_ReferencyjnyObiektPrzestrzenny" 
type="bt:BT_ReferencyjnyObiektPrzestrzennyType" abstract="true" 
substitutionGroup="bt:BT_ObiektPrzestrzenny">
             <annotation>
```
<documentation>Abstrakcyjna reprezentacja zjawiska świata rzeczywistego związaną z określonym położeniem lub obszarem geograficznym (Obiekt przestrzenny) posiadająca identyfikator w ramach infrastruktury informacji przestrzennej. Identyfikator ten może zostać wykorzystany przez zewnętrzne systemy/aplikacje do aby zbudować referencję do obiektu.</documentation>

</annotation> </element> <complexType name="BT\_ReferencyjnyObiektPrzestrzennyType" abstract="true"> <complexContent> <extension base="bt:BT\_ObiektPrzestrzennyType"> <sequence> <element name="idIIP"

type="bt:BT\_IdentyfikatorPropertyType">

<annotation>

```
<documentation>Identyfikator obiektu w
```
ramach infrastruktury informacji przestrzennej.</documentation>

</annotation>

</element>

</sequence>

</extension>

</complexContent>

</complexType>

<complexType name="BT\_ReferencyjnyObiektPrzestrzennyPropertyType">

<sequence minOccurs="0">

```
<element ref="bt:BT_ReferencyjnyObiektPrzestrzenny"/>
```
</sequence>

<attributeGroup ref="gml:AssociationAttributeGroup"/>

<attributeGroup ref="gml:OwnershipAttributeGroup"/>

</complexType>

<!--======================================-->

<element name="BT\_ZbiorDanychPrzestrzennych"

type="bt:BT\_ZbiorDanychPrzestrzennychType" substitutionGroup="gml:AbstractFeature"> <annotation>

<documentation>Rozpoznawalny zestaw danych przestrzennych [źródło: DYREKTYWA 2007/2/WE PARLAMENTU EUROPEJSKIEGO I RADY z dnia 14 marca 2007 r. ustanawiająca infrastrukturę informacji przestrzennej we Wspólnocie Europejskiej (INSPIRE)]</documentation>

</annotation> </element> <complexType name="BT\_ZbiorDanychPrzestrzennychType"> <complexContent>

<extension base="gml:AbstractFeatureType">

<sequence>

<element name="idIIP"

type="bt:BT\_IdentyfikatorPropertyType">

<annotation>

<documentation>Identyfikator zbioru danych

przestrzennych.</documentation>

</annotation>

### </element>

#### <element name="metadane"

type="gmd:MD\_Metadata\_PropertyType">

<annotation>

<appinfo>

<gml:targetElement>gmd:MD\_Metadata</gml:targetElement>

 $\langle$ appinfo $\rangle$ 

<documentation>Metadane opisujące zbiór

danych przestrzennych.</documentation>

</annotation>

</element>

<element name="obiekt"

type="bt:BT\_ObiektPrzestrzennyPropertyType" minOccurs="0" maxOccurs="unbounded">

<annotation>

 $\langle$ appinfo $\rangle$ 

<gml:targetElement>bt:BT\_ObiektPrzestrzenny</gml:targetElement>

</appinfo>

<documentation>Obiekt przestrzenny

wchodzący w skład zbioru danych przestrzennych.</documentation>

</annotation>

</element>

</sequence>

</extension>

</complexContent>

</complexType>

<complexType name="BT\_ZbiorDanychPrzestrzennychPropertyType">  $\leq$ sequence minOccurs="0" $>$ 

<element ref="bt:BT\_ZbiorDanychPrzestrzennych"/>

</sequence>

<attributeGroup ref="gml:AssociationAttributeGroup"/>

<attributeGroup ref="gml:OwnershipAttributeGroup"/>

</complexType>

 $<!--==-==-=</math>$ 

<element name="BT\_Identyfikator" type="bt:BT\_IdentyfikatorType" substitutionGroup="gml:AbstractObject">

<annotation>

<documentation>Typ reprezentujący unikalny identyfikator obiektu nadawany przez dostawcę zbioru danych.Identyfikator ten może zostać wykorzystany przez zewnętrzne systemy/aplikacje do aby zbudować referencję do obiektu.</documentation>

</annotation>

</element>

<complexType name="BT\_IdentyfikatorType">

<sequence>

<element name="lokalnyId" type="string">

<annotation>

<documentation>Loklany identyfikator obiektu

przestrzennego nadawany przez dostawcę zbioru danych. Identyfikator musi byc unikalny w zakresie przestrzeni nazw tz. że żaden obiekt nie może mieć takiego samego identyfikatora.

Unikalność identyfikatora w przestrzeni nazw gwarantuje dostawca zbioru danych.</documentation>

</annotation> </element> <element name="przestrzenNazw" type="string"> <annotation> <documentation>Nazwa przestrzeni nazw identyfikujacej zbiór danych z którego pochodzi obiekt przestrzenny. </documentation> </annotation> </element> <element name="wersjaId" type="string" minOccurs="0"> <annotation> <documentation>Identyfikator poszczególnej wersji obiektu przestrzennego. Jeżeli specyfikacja obiektu zawiera informacje o cyklu życia obiektu identyfikator wersji jest używany do rozróżnienia poszczególnych wersji obiektu. W zestawie wszytkich wersji danego obiektu identyfikator wersji musi byc unikalny.</documentation> </annotation> </element> </sequence> </complexType> <complexType name="BT\_IdentyfikatorPropertyType"> <sequence> <element ref="bt:BT\_Identyfikator"/> </sequence> <attributeGroup ref="gml:OwnershipAttributeGroup"/> </complexType> <!--======================================--> <element name="BT\_Zbior" type="bt:BT\_ZbiorType" substitutionGroup="gml:AbstractObject"/> <complexType name="BT\_ZbiorType"> <sequence> <element name="dataAktualizacji" type="date" minOccurs="0"/> <element name="dataUtworzenia" type="date"/> <element name="opis" type="string" minOccurs="0"/> <element name="postacElektroniczna" type="boolean"/> <element name="rozszerzenie" type="string" minOccurs="0" maxOccurs="unbounded"/> <element name="autor" type="gmd:CI\_ResponsibleParty\_PropertyType" maxOccurs="unbounded"/> <element name="tytul" type="string"/> <element name="zasobSieciowy" type="gmd:CI\_OnlineResource\_PropertyType" minOccurs="0" maxOccurs="unbounded"/> <element name="rodzajZawartosci" type="bt:BT\_RodzajElementuType" maxOccurs="unbounded"> <annotation> <documentation>Rodzaje plików lub dokumentów.</documentation> </annotation> </element> </sequence>

```
</complexType>
      <complexType name="BT_ZbiorPropertyType">
             <sequence>
                    <element ref="bt:BT_Zbior"/>
             </sequence>
             <attributeGroup ref="gml:OwnershipAttributeGroup"/>
      </complexType>
      <!--======================================-->
      <element name="BT_CyklZyciaInfo" type="bt:BT_CyklZyciaInfoType" 
substitutionGroup="gml:AbstractObject">
             <annotation>
                    <documentation>Typ reprezentujący cykl życia wersji obiektu w zbiorze 
danych.</documentation>
             </annotation>
      </element>
      <complexType name="BT_CyklZyciaInfoType">
             <sequence>
                    <element name="poczatekWersjiObiektu" type="dateTime">
                           <annotation>
                                  <documentation>Data i czas kiedy wersja obiektu obiektu 
została wprowadzona lub zmieniona w zbiorze danych.</documentation>
                           </annotation>
                    </element>
                    <element name="koniecWersjiObiektu" type="dateTime" minOccurs="0">
                           <annotation>
                                  <documentation>Data i czas kiedy wersja obiektu obiektu 
została 'wycofana' ze zbioru danych.</documentation>
                           </annotation>
                    </element>
             </sequence>
      </complexType>
      <complexType name="BT_CyklZyciaInfoPropertyType">
             <sequence>
                    <element ref="bt:BT_CyklZyciaInfo"/>
             </sequence>
             <attributeGroup ref="gml:OwnershipAttributeGroup"/>
      </complexType>
      <!--======================================-->
      <element name="BT_OperatTech" type="bt:BT_OperatTechType" 
substitutionGroup="gml:AbstractFeature"/>
      <complexType name="BT_OperatTechType">
             <complexContent>
                    <extension base="gml:AbstractFeatureType">
                           <sequence>
                                  <element name="dataUtworzenia" type="date">
                                         <annotation>
                                                <documentation>Data utworzenia 
operatu.</documentation>
                                         </annotation>
```

```
</element>
```
<element name="idOpracowania" type="string" maxOccurs="unbounded"> <annotation> <documentation>Identyfikator opracowania, w ramach którego powtała dokumentacja.</documentation> </annotation> </element> <element name="metadane" type="gmd:MD\_Metadata\_PropertyType"> <annotation> <documentation>Metadane opisujące operat techniczny.</documentation> </annotation> </element> <element name="odniesienieDoBazy" type="bt:BT\_BazaEnumerationType"> <annotation> <documentation>Określenie prowadzonych baz danych, do których odnosza się pewne elementy opracowania.</documentation> </annotation> </element> <element name="wykonwaca" type="gmd:CI\_ResponsibleParty\_PropertyType"> <annotation> <documentation>Wykonawca dokumentacji.</documentation> </annotation> </element> <element name="zasiegRoboty" type="gml:LinearRingPropertyType"> <annotation> <documentation>Zasieg roboty zdefiniowany w postaci zamkniętego wieloboku.</documentation> </annotation> </element> <element name="zasobSieciowy" type="gmd:CI\_OnlineResource\_PropertyType" minOccurs="0" maxOccurs="unbounded"> <annotation> <documentation>Zasób sieciowy - np. adres URL, pod którym znajduje się dokumentacja lub jej części.</documentation> </annotation> </element> <element name="zawartosc" type="bt:BT\_ZbiorPropertyType" maxOccurs="unbounded"> <annotation> <documentation>Zawartość dokumentacji.</documentation> </annotation> </element> <element name="idZgloszenia">

### <annotation>

```
<documentation>Identyfikator zgloszenia do
```
ośrodka dokumentacji geodezyjnej i kartogtaficznej.</documentation>

</annotation>

<complexType>

<simpleContent>

<extension base="string">

<attribute

ref="gco:nilReason"/>

</extension>

</simpleContent> </complexType>

</element>

<element name="zleceniodawca">

```
<annotation>
```
<documentation>Zleceniodawca, który zlecił

utworzenie dokumentacji lub opracowania, w ramach którego powstała dokumentacja.</documentation>

</annotation>

<complexType>

<complexContent>

<extension

base="gmd:CI\_ResponsibleParty\_PropertyType"/>

</complexContent>

</complexType>

</element>

```
</sequence>
                   </extension>
            </complexContent>
      </complexType>
      <complexType name="BT_OperatTechPropertyType">
            <sequence>
                   <element ref="bt:BT_OperatTech"/>
            </sequence>
            <attributeGroup ref="gml:OwnershipAttributeGroup"/>
            <attributeGroup ref="gml:AssociationAttributeGroup"/>
      </complexType>
      <!--======================================-->
      <simpleType name="BT_BazaEnumerationType">
            <annotation>
                   <documentation>Określa nazwy dostępnych baz 
danych.</documentation>
            </annotation>
            <restriction base="string">
                   <enumeration value="EGiB"/>
                   <enumeration value="GESUT"/>
                   <enumeration value="BDNMT"/>
                   <enumeration value="BDOrto"/>
                   <enumeration value="BDOT10k"/>
                   <enumeration value="BDOT500"/>
```

```
<enumeration value="BDSOG"/>
                       <enumeration value="BDZLiS"/>
                       <enumeration value="EMUiA"/>
                       \epsilon = \epsilon = \epsilon<enumeration value="PRNG"/>
                       <enumeration value="PRPOG"/>
                       <enumeration value="RCiWN"/>
                       <enumeration value="BDOO"/>
               </restriction>
        \le/simpleType>
        <!--======================================-->
        <simpleType name="BT_RodzajElementuType">
               <union memberTypes="bt:BT_RodzajElementuEnumerationType 
bt:BT_RodzajElementuOtherType"/>
        </simpleType>
        <simpleType name="BT_RodzajElementuEnumerationType">
               <restriction base="string">
                       <enumeration value="dowodyIKopieDoreczen">
                               <annotation>
                                       <documentation>Dowody doręczeń zawiadomień i kopie 
doręczeń wezwań.</documentation>
                               </annotation>
                       </enumeration>
                       <enumeration value="dziennikPomiaru">
                               <annotation>
                                       <documentation>Dziennik pomiaru.</documentation>
                               </annotation>
                       </enumeration>
                       <enumeration value="inny">
                               <annotation>
                                       <documentation>Inny rodzaj.</documentation>
                               </annotation>
                       </enumeration>
                       <enumeration value="protokol">
                               <annotation>
                                       <documentation>Protokoły przyjęcia granic, ustalenia 
granic, wznowienia znaków granicznych, wyznaczenia punktów granicznych, kopie protokołów 
granicznych.</documentation>
                               </annotation>
                       </enumeration>
                       <enumeration value="roboczaBazaDanych">
                               <annotation>
                                       <documentation>Robocze bazy danych zapisane na nośniku 
informatycznym zgodne z odpowiednim schematem GML lub zapisane w innym formacie 
uzgodnionym między wykonawcą prac geodezyjnych lub kartograficznych a organem 
prowadzącym PZGiK.</documentation>
                               </annotation>
                       </enumeration>
                       <enumeration value="sprawozdanieTechniczne">
                               <annotation>
```
<documentation>Sprawozdanie techniczne określa cel,

zakres rzeczowy i terytorialny wykonywanych prac geodezyjnych lub kartograficznych, wykonawcę oraz opisuje przebieg i rezultaty wykonywanych prac geodezyjnych i kartograficznych.</documentation>

```
</annotation>
                    </enumeration>
                    <enumeration value="szkicPomiarowy">
                           <annotation>
                                 <documentation>Szkic pomiarowy lub odbitka 
mapy.</documentation>
                           </annotation>
                    </enumeration>
             </restriction>
      \langlesimpleType\rangle<simpleType name="BT_RodzajElementuOtherType">
             <restriction base="string">
                    \epsilon <pattern value="other: \w{2,}"/>
             </restriction>
      \langlesimpleType\rangle<!--======================================-->
      <simpleType name="BT_UkladWysType">
             <annotation>
                    <documentation>Układ wysokościowy, w którym jest określona wysokość 
punktu osnowy.</documentation>
             </annotation>
             <union memberTypes="bt:BT_UkladWysEnumerationType 
bt:BT_UkladWysOtherType"/>
      \langlesimpleType><simpleType name="BT_UkladWysEnumerationType">
             <restriction base="string">
                    <enumeration value="Kronsztadt60"/>
                    <enumeration value="Kronsztadt86"/>
                    <enumeration value="Kronsztadt2006"/>
                    <enumeration value="Amsterdam55"/>
                    <enumeration value="Amsterdam2000"/>
                    <enumeration value="EUREF89"/>
                    <enumeration value="ETRF2000"/>
                    <enumeration value="ETRF2008"/>
                    <enumeration value="Pulkowo42"/>
                    <enumeration value="EVRS2007"/>
             </restriction>
      \le/simpleType>
      <simpleType name="BT_UkladWysOtherType">
             <restriction base="string">
                    \epsilon <pattern value="other: \w{2,}"/>
             </restriction>
      \le/simpleType><!--======================================-->
      <simpleType name="BT_UkladGeodType">
```

```
<annotation>
```

```
<documentation>Układ współrzędnych, w którym zostały wyrównane 
współrzędne punktu osnowy.</documentation>
             </annotation>
             <union memberTypes="bt:BT_UkladGeodEnumerationType 
bt:BT_UkladGeodOtherType"/>
      \langlesimpleType><simpleType name="BT_UkladGeodEnumerationType">
             <restriction base="string">
                    <enumeration value="EUREF89"/>
                    <enumeration value="ETRF2000"/>
                    <enumeration value="ETRF2008"/>
                    <enumeration value="Pulkowo42"/>
                    <enumeration value="PUWP1992"/>
                    <enumeration value="PUWP2000"/>
                    <enumeration value="PUWP1965"/>
                    <enumeration value="PUWP1942"/>
                    <enumeration value="PUWPBG"/>
                    <enumeration value="UTM"/>
             </restriction>
      \langlesimpleType\rangle<simpleType name="BT_UkladGeodOtherType">
             <restriction base="string">
                    \epsilon <pattern value="other: \w{2,}"/>
             </restriction>
      </simpleType>
      <!--======================================-->
      <element name="BT_ReferencjaDoObiektu" type="bt:BT_ReferencjaDoObiektuType" 
substitutionGroup="gml:AbstractObject">
             <annotation>
                    <documentation>Typ wyboru pozwalający na zdefiniowanie bezpośredniej 
(informacja o obiekcie zapisana bezpośrednio w strukturze atrybutu definiującego odwołanie) lub 
pośredniej (podanie identyfiktora IIP obiektu) referencji do instancji typu obiektu dostępnej w 
ramach infrastruktury informacji przestrzennej (IIP).</documentation>
             </annotation>
      </element>
      <complexType name="BT_ReferencjaDoObiektuType">
             <choice>
                    <element name="idIIP" type="bt:BT_IdentyfikatorPropertyType"/>
                    <element name="obiekt" type="gml:ReferenceType">
                           <annotation>
                                 <appinfo>
      <gml:targetElement>bt:BT_ReferencyjnyObiektPrzestrzenny</gml:targetElement>
                                 </appinfo>
                                 <documentation>Identyfikator obiektu infrastruktury 
informacji przestrzennej do którego jest referencja.</documentation>
```

```
</annotation>
```

```
</element>
```
<element name="obiektKarto" type="bt:KR\_ObiektKartoPropertyType" maxOccurs="unbounded">

www.inforlex.pl

```
<annotation>
                                 <appinfo>
      <gml:reversePropertyName>bt:obiektPrzedstawiany</gml:reversePropertyName>
                                 </appinfo>
                          </annotation>
                    </element>
                    <element name="pktWysKarto" type="bt:KR_PktWysPropertyType" 
minOccurs="0">
                          <annotation>
                                 <appinfo>
      <gml:reversePropertyName>bt:obiektPrzedstawiany2</gml:reversePropertyName>
                                 </appinfo>
                          </annotation>
                    </element>
                    <element name="liniaWysKarto" type="bt:KR_LiniaWysPropertyType" 
minOccurs="0" maxOccurs="unbounded">
                          <annotation>
                                 \langleappinfo\rangle<gml:reversePropertyName>bt:obiektyReferencyjne</gml:reversePropertyName>
                                 \langleappinfo\rangle</annotation>
                    </element>
             </choice>
      </complexType>
      <complexType name="BT_ReferencjaDoObiektuPropertyType">
             <sequence>
                    <element ref="bt:BT_ReferencjaDoObiektu"/>
             </sequence>
             <attributeGroup ref="gml:OwnershipAttributeGroup"/>
      </complexType>
      <simpleType name="BT_ReferencjaDoObiektuUnionSemantics">
             <restriction base="string">
                    <enumeration value="identyfikatorIIP"/>
             </restriction>
      \langlesimpleType><!--======================================-->
      <element name="BT_Dokument" type="bt:BT_DokumentType" 
substitutionGroup="gml:AbstractObject">
             <annotation>
                    <documentation>Rzeczowe świadectwo jakiegoś zjawiska sporządzone w 
formie właściwej dla danego czasu i miejsca.</documentation>
             </annotation>
      </element>
      <complexType name="BT_DokumentType">
             <sequence>
                    <element name="opis" type="string" minOccurs="0">
                          <annotation>
```
<documentation>Opis dokumentu.</documentation> </annotation> </element> <element name="rodzaj" type="bt:DC\_RodzajDokumentuKodType"> <annotation> <documentation>Rodzaj dokumentu.</documentation> </annotation> </element> <element name="status" type="bt:DC\_StatusDokumentuKodType"> <annotation> <documentation>Status dokumentu.</documentation> </annotation> </element> <element name="sygnatura" type="string" minOccurs="0"> <annotation> <documentation>Sygnatura dokumentu nadana przez twórcę.</documentation> </annotation> </element> <element name="tytul" type="string"> <annotation> <documentation>Tytuł lub nazwa dokumentu.</documentation> </annotation> </element> <element name="wydawca" type="string"> <annotation> <documentation>Organ/osoba wydająca dokument.</documentation> </annotation> </element> <element name="zasobSieciowy" type="gmd:CI\_OnlineResource\_PropertyType" minOccurs="0" maxOccurs="unbounded"> <annotation> <documentation>Zasób sieciowy np. adres URL pod którym dostępny jest tekst dokumentu.</documentation> </annotation> </element> <element name="data" maxOccurs="unbounded"> <annotation> <documentation>Data wystawienia lub publikacji dokumentu.</documentation> </annotation> <complexType> <simpleContent> <extension base="date"> <attribute ref="gco:nilReason"/> </extension> </simpleContent> </complexType>

```
</element>
             </sequence>
      </complexType>
      <complexType name="BT_DokumentPropertyType">
             <sequence>
                   <element ref="bt:BT_Dokument"/>
             </sequence>
             <attributeGroup ref="gml:OwnershipAttributeGroup"/>
      </complexType>
      <!--======================================-->
      <simpleType name="DC_RodzajDokumentuKodType">
             <annotation>
                   <documentation>Typ repezentujący rodzaj dokumentu.</documentation>
             </annotation>
             <union memberTypes="bt:DC_RodzajDokumentuKodEnumerationType 
bt:DC_RodzajDokumentuKodOtherType"/>
      \le/simpleType>
      <simpleType name="DC_RodzajDokumentuKodEnumerationType">
             <restriction base="string">
                   <enumeration value="decyzja">
                          <annotation>
                                <documentation>Rozstrzygająca sprawę decyzja wydana w 
trybie określonym w przepisach, w szczególności Kodeksu Postępowania 
Administracyjnego.</documentation>
                          </annotation>
                   </enumeration>
                   <enumeration value="inny">
                          <annotation>
                                <documentation>Inny dokument, z wyłączeniem operatu 
technicznego.</documentation>
                          </annotation>
                   </enumeration>
                   <enumeration value="orzeczenie">
                          <annotation>
                                <documentation>Prawomocne, władcze roztrzygnięcie 
sądu.</documentation>
                          </annotation>
                   </enumeration>
                   <enumeration value="rozporzadzenie">
                          <annotation>
                                 <documentation>Akt normatywny, wydany na podstawie 
ustawy, przez upoważniony tą ustawą organ, w celu wykonania tej ustawy.</documentation>
                          </annotation>
                   </enumeration>
                   <enumeration value="protokol">
                          <annotation>
                                <documentation>Sprawozdanie z przebiegu 
oględzin.</documentation>
                          </annotation>
                   </enumeration>
```
### <enumeration value="uchwala">

<annotation>

<documentation>Akt normatywny (akt prawa miejscowego)

wydany przez ciało kolegialne.</documentation>

</annotation>

</enumeration>

<enumeration value="umowa">

<annotation>

<documentation>Zgodne porozumienie dwóch lub więcej stron, ustalające ich wzajemne prawa lub obowiązki, rodząca skutki dla informacji zawartych w bazach danych, w szczególności: akt notarialny, umowa administracyjna (porozumienie),</documentation>

</annotation>

</enumeration>

<enumeration value="ustawa">

<annotation>

<documentation>Akt normatywny wydany przez Sejm RP, ale także ratyfikowana umowa międzynarodowa oraz rozporządzenie Komisji Europejskiej lub Rady Unii Europejskiej.</documentation>

</annotation>

</enumeration>

<enumeration value="wyciągZKW">

<annotation>

<documentation>Odpis zwykły lub odpis zupełny z księgi

wieczystej urządzonej dla nieruchomości.</documentation>

</annotation>

```
</enumeration>
```
<enumeration value="zarzadzenie">

## <annotation>

<documentation>Akt normatywny wydany przez organ

jednoosobowy na podstawie ustawy.</documentation>

</annotation>

</enumeration>

<enumeration value="zawiadomienie">

### <annotation>

<documentation>Różne dokumenty wydane ze zbiorów

referencyjnych, wydane przez upoważnione organy prowadzące te zbiory, lub inny dokument informujący o istotnych faktach, rodzących skutki dla informacji zawartych w bazach danych.</documentation>

```
</annotation>
             </enumeration>
      </restriction>
\langlesimpleType><simpleType name="DC_RodzajDokumentuKodOtherType">
      <restriction base="string">
             \epsilon <pattern value="other: \w{2,}"/>
      </restriction>
\langlesimpleType\rangle<!--======================================-->
<simpleType name="DC_StatusDokumentuKodType">
```

```
<annotation>
                    <documentation>Typ reprezentujący status dokumentu.</documentation>
             </annotation>
             <restriction base="string">
                    <enumeration value="obowiazujacy"/>
                    <enumeration value="nieobowiazujacy"/>
             </restriction>
      \langlesimpleType><!--======================================-->
      <element name="KR_ObiektKarto" type="bt:KR_ObiektKartoType" 
substitutionGroup="gml:AbstractFeature">
             <annotation>
                    <documentation>Obiekt kartograficzny, który powstaje dla każdego 
obiektu z bazy danych umieszczanego na mapie.</documentation>
             </annotation>
      </element>
      <complexType name="KR_ObiektKartoType">
             <complexContent>
                    <extension base="gml:AbstractFeatureType">
                           <sequence>
                                 <element name="mianownikSkali" type="integer">
                                        <annotation>
                                               <documentation>Mianownik skali 
mapy.</documentation>
                                        </annotation>
                                 </element>
                                 <element name="kodKarto" type="string" minOccurs="0">
                                        <annotation>
                                               <documentation>Kod kartograficzny 
przypisany do danego obiektu.</documentation>
                                        </annotation>
                                 </element>
                                 <element name="geometriaKarto" 
type="gml:GeometricPrimitivePropertyType" maxOccurs="unbounded">
                                        <annotation>
                                               <documentation>Współrzędne obiektu w 
"kładzie mapy".</documentation>
                                        </annotation>
                                 </element>
                                 <element name="uwagi" type="string" minOccurs="0">
                                        <annotation>
                                               <documentation>Uwagi, które redaktor uznał 
za istotne.</documentation>
                                        </annotation>
                                 </element>
                                 <element name="etykieta" type="bt:KR_EtykietaType" 
minOccurs="0" maxOccurs="unbounded">
                                        <annotation>
                                               <documentation>Etykieta/napis, który ma 
zostać umieszczony wewnątrz lub obok przedstawienia kartograficznego
```

```
www.inforlex.pl
```
obiektu.</documentation>

#### </annotation>

```
</element>
```
<element name="parametr" type="double" minOccurs="0"

maxOccurs="unbounded">

<annotation>

<documentation>Parametr, którego wartość jest istotna dla przedstawienia kartograficznego obiektu (np. szerokość drogi); może też przechowywać wartości typu integer.</documentation>

</annotation>

</element>

<element name="warstwa" type="string" minOccurs="0"> <annotation>

<documentation>Atrybut umożliwiający

kategoryzację obiektów kartograficznych, np. na obiekty punktowe, liniowe i powierzchniowe.</documentation>

</annotation>

</element>

<element name="obiektPrzedstawiany1"

type="bt:BT\_ReferencjaDoObiektuPropertyType">

<annotation>

<appinfo>

<gml:reversePropertyName>bt:obiektKarto</gml:reversePropertyName>

</appinfo>

</annotation>

```
</element>
```
</sequence>

</extension>

</complexContent>

</complexType>

<complexType name="KR\_ObiektKartoPropertyType">

<sequence>

<element ref="bt:KR\_ObiektKarto"/>

</sequence>

```
<attributeGroup ref="gml:OwnershipAttributeGroup"/>
```
<attributeGroup ref="gml:AssociationAttributeGroup"/>

</complexType>

<!--======================================-->

```
<element name="KR_PktWys" type="bt:KR_PktWysType" 
substitutionGroup="gml:AbstractFeature">
```
<annotation>

<documentation>Punkt wysokościowy, którego wysokość została uzyskana z NMT, bezpośrednich pomiarów terenowych, z materiałów kartograficznych lub w jakiś inny sposób.</documentation>

</annotation>

</element> <complexType name="KR\_PktWysType"> <complexContent> <extension base="gml:AbstractFeatureType">

```
<sequence>
                                  <element name="polozenie" 
type="gml:DirectPositionType">
                                         <annotation>
                                                <documentation>Określenie położenia 
punktu wysokościowego na mapie.</documentation>
                                         </annotation>
                                  </element>
                                  <element name="etykieta" type="bt:KR_EtykietaType">
                                         <annotation>
                                                <documentation>Wysokość punktu (napis) 
umieszczony obok punktu wysokościowego.</documentation>
                                         </annotation>
                                  </element>
                                  <element name="rodzajPkt" 
type="bt:KR_RodzajPktuType"/>
                                  <element name="obiektPrzedstawiany2" 
type="bt:BT_ReferencjaDoObiektuPropertyType" minOccurs="0" maxOccurs="unbounded">
                                         <annotation>
                                                \langleappinfo\rangle<gml:reversePropertyName>bt:pktWysKarto</gml:reversePropertyName>
                                                \langleappinfo\rangle</annotation>
                                  </element>
                           </sequence>
                    </extension>
             </complexContent>
      </complexType>
      <complexType name="KR_PktWysPropertyType">
             <sequence>
                    <element ref="bt:KR_PktWys"/>
             </sequence>
             <attributeGroup ref="gml:OwnershipAttributeGroup"/>
             <attributeGroup ref="gml:AssociationAttributeGroup"/>
      </complexType>
      <!--======================================-->
      <element name="KR_LiniaWys" type="bt:KR_LiniaWysType" 
substitutionGroup="gml:AbstractFeature">
             <annotation>
                    <documentation>Linia, której wysokość została pozyskana z NMT, 
interpolacji, z opracowań kartograficznych lub innych materiałów.</documentation>
             </annotation>
      </element>
      <complexType name="KR_LiniaWysType">
             <complexContent>
                    <extension base="gml:AbstractFeatureType">
                           <sequence>
                                  <element name="geometriaKarto" 
type="gml:GeometricPrimitivePropertyType" maxOccurs="unbounded">
```
#### <annotation>

<documentation>Współrzędne obiektu w

"układzie mapy".</documentation>

</annotation>

</element>

```
<element name="etykieta" type="bt:KR_EtykietaType"
```
minOccurs="0" maxOccurs="unbounded">

<annotation>

<documentation>Etykieta/napis, który ma

zostać umieszczony wewnątrz lub obok przedstawienia kartograficznego

obiektu.</documentation>

</annotation>

```
</element>
```
<element name="rodzajLinii"

type="bt:KR\_RodzajLiniiType"/>

<element name="obiektyReferencyjne"

type="bt:BT\_ReferencjaDoObiektuPropertyType" minOccurs="0" maxOccurs="unbounded">

<annotation>

<appinfo>

<gml:reversePropertyName>liniaWysKarto</gml:reversePropertyName>

</appinfo>

</annotation>

</element>

```
</sequence>
                   </extension>
             </complexContent>
      </complexType>
      <complexType name="KR_LiniaWysPropertyType">
             <sequence>
                   <element ref="bt:KR_LiniaWys"/>
            </sequence>
             <attributeGroup ref="gml:OwnershipAttributeGroup"/>
             <attributeGroup ref="gml:AssociationAttributeGroup"/>
      </complexType>
      <!--======================================-->
      <element name="KR_Etykieta" type="bt:KR_EtykietaType" 
substitutionGroup="gml:AbstractObject">
             <annotation>
                   <documentation>Napis, który ma się pojawić wewnątrz lub tuż obok 
obiektu na mapie.</documentation>
             </annotation>
      </element>
      <complexType name="KR_EtykietaType">
             <sequence>
                   <element name="tekst" type="string">
                          <annotation>
                                <documentation>Tekst, który ma zostać umieszczony na 
mapie.</documentation>
                          </annotation>
```
</element> <element name="czcionka" type="bt:KR\_KrojPismaType"> <annotation> <documentation>Podstawowe paramatry użytego kroju pisma.</documentation> </annotation> </element> <element name="geometriaKarto" type="gml:GeometricPrimitivePropertyType" maxOccurs="unbounded"> <annotation> <documentation>Współrzędne etykiety w "układzie mapy".</documentation> </annotation> </element> <element name="odnosnik" type="bt:KR\_OdnosnikType" minOccurs="0"> <annotation> <documentation>Definiuje położenie odnośnika.</documentation> </annotation> </element> </sequence> </complexType> <complexType name="KR\_EtykietaTypePropertyType"> <sequence> <element ref="bt:KR\_Etykieta"/> </sequence> <attributeGroup ref="gml:OwnershipAttributeGroup"/> </complexType> <!--======================================--> <element name="KR\_KrojPisma" type="bt:KR\_KrojPismaType" substitutionGroup="gml:AbstractObject"/> <complexType name="KR\_KrojPismaType"> <sequence> <element name="nazwaCzcionki" type="string"/> <element name="wysCzcionki" type="integer"/> <element name="pogrubiona" type="boolean"/> <element name="kursywa" type="boolean"/> <element name="podkreslona" type="boolean"/> <element name="kolor" type="integer" minOccurs="3" maxOccurs="4"/> </sequence> </complexType> <complexType name="KR\_KrojPismaPropertyType"> <sequence> <element ref="bt:KR\_KrojPisma"/> </sequence> <attributeGroup ref="gml:OwnershipAttributeGroup"/> </complexType> <!--======================================--> <element name="KR\_Odnosnik" type="bt:KR\_OdnosnikType"

```
substitutionGroup="gml:AbstractObject">
```

```
<annotation>
```

```
<documentation>Definiuje położenie odnośnika.</documentation>
```
</annotation>

```
</element>
```
<complexType name="KR\_OdnosnikType">

<sequence>

```
<element name="polozenie" type="gml:PointType" minOccurs="3"
```
maxOccurs="3">

### <annotation>

<documentation>Definiuje położenie odnośnika, przy czym punkt nr 1 wskazuje na obiekt opisywany przez etykietę, punkty 2 i 3 definiują położenie drugiej linii odnośnika, która jest równoległą do linii określonej przez lewy dolny i prawy dolny punkt prostokąta otaczającego etykietę.</documentation>

```
</annotation>
                   </element>
             </sequence>
      </complexType>
      <complexType name="KR_OdnosnikPropertyType">
             <sequence>
                   <element ref="bt:KR_Odnosnik"/>
             </sequence>
             <attributeGroup ref="gml:OwnershipAttributeGroup"/>
      </complexType>
      <!--======================================-->
      <element name="KR_Opis" type="bt:KR_OpisType" 
substitutionGroup="gml:AbstractFeature"/>
      <complexType name="KR_OpisType">
             <complexContent>
                   <extension base="gml:AbstractFeatureType">
                          <sequence>
                                <element name="idOpisu" type="string"/>
                                <element name="opis" type="string" minOccurs="0"/>
                                <element name="czcionka" type="bt:KR_KrojPismaType" 
minOccurs="0"/>
                                <element name="geometriaKarto" 
type="gml:GeometricPrimitivePropertyType" maxOccurs="unbounded">
                                      <annotation>
                                             <documentation>Współrzędne opisu w 
"układzie mapy".</documentation>
                                      </annotation>
                                </element>
                          </sequence>
                   </extension>
             </complexContent>
      </complexType>
      <complexType name="KR_OpisPropertyType">
             <sequence>
                   <element ref="bt:KR_Opis"/>
             </sequence>
```

```
<attributeGroup ref="gml:OwnershipAttributeGroup"/>
             <attributeGroup ref="gml:AssociationAttributeGroup"/>
      </complexType>
      <!--======================================-->
      <simpleType name="KR_RodzajPktuType">
             <annotation>
                    <documentation>Klasa opisująca rodzaje punktów 
wysokościowych.</documentation>
             </annotation>
             <union memberTypes="bt:KR_RodzajPktuEnumerationType 
bt:KR_RodzajPktuOtherType"/>
      </simpleType>
      <simpleType name="KR_RodzajPktuEnumerationType">
             <restriction base="string">
                    <enumeration value="pikieta">
                          <annotation>
                                 <documentation>Charakterystyczny punkt 
wysokościowy.</documentation>
                          </annotation>
                   </enumeration>
                    <enumeration value="pktOsnowy">
                          <annotation>
                                 <documentation>Punkt osnowy, dla którego umieszcza się 
jego wysokość jako opis.</documentation>
                          </annotation>
                   </enumeration>
                    <enumeration value="rzednaArmatury">
                          <annotation>
                                 <documentation>Rzędna armatury.</documentation>
                          </annotation>
                    </enumeration>
                    <enumeration value="inny">
                          <annotation>
                                 <documentation>Inny rodzaj punktu 
wysokościowego.</documentation>
                          </annotation>
                    </enumeration>
                    <enumeration value="rzednaDna">
                          <annotation>
                                 <documentation>Rzędna dna zbiornika 
wodnego.</documentation>
                          </annotation>
                    </enumeration>
                    <enumeration value="rzednaGory">
                          <annotation>
                                 <documentation>Rzędna góry.</documentation>
                          </annotation>
                    </enumeration>
                    <enumeration value="rzednaDolu">
                          <annotation>
```

```
<documentation>Rzędna dołu.</documentation>
                           </annotation>
                    </enumeration>
                    <enumeration value="pktWysNaturalny">
                           <annotation>
                                 <documentation>Punkt wysokościowy 
naturalny.</documentation>
                          </annotation>
                    </enumeration>
                    <enumeration value="pktWysSztuczny">
                           <annotation>
                                 <documentation>Punkt wysokościowy 
sztuczny.</documentation>
                          </annotation>
                    </enumeration>
             </restriction>
      \langlesimpleType\rangle<simpleType name="KR_RodzajPktuOtherType">
             <restriction base="string">
                    \epsilon <pattern value="other: \w{2,}"/>
             </restriction>
      \le/simpleType><!--======================================-->
      <simpleType name="KR_RodzajLiniiType">
             <annotation>
                    <documentation>Rodzaje linii "wysokościowych".</documentation>
             </annotation>
             <union memberTypes="bt:KR_RodzajLiniiEnumerationType 
bt:KR_RodzajLiniiOtherType"/>
      \le/simpleType>
      <simpleType name="KR_RodzajLiniiEnumerationType">
             <restriction base="string">
                    <enumeration value="warstwica">
                           <annotation>
                                 <documentation>Warstwica.</documentation>
                           </annotation>
                    </enumeration>
                    <enumeration value="granicaSkarpy">
                           <annotation>
                                 <documentation>Granica skarpy.</documentation>
                           </annotation>
                    </enumeration>
                    <enumeration value="inna">
                           <annotation>
                                 <documentation>Inna linia z określoną 
wysokością.</documentation>
                          </annotation>
                    </enumeration>
                    <enumeration value="liniaGrzbietu">
                           <annotation>
```

```
<documentation>Linia grzbietu.</documentation>
                            </annotation>
                     </enumeration>
                     <enumeration value="liniaCieku">
                            <annotation>
                                  <documentation>Linia cieku.</documentation>
                            </annotation>
                     </enumeration>
             </restriction>
      \le/simpleType>
      <simpleType name="KR_RodzajLiniiOtherType">
             <restriction base="string">
                     \epsilon <pattern value="other: \w{2,}"/>
             </restriction>
      </simpleType>
</schema>
```
5. Schemat aplikacyjny GML dla klasy BT\_Dokument:

```
<?xml version="1.0" encoding="UTF-8"?>
<schema xmlns="http://www.w3.org/2001/XMLSchema" 
xmlns:gml="http://www.opengis.net/gml/3.2" xmlns:gco="http://www.isotc211.org/2005/gco" 
xmlns:gmd="http://www.isotc211.org/2005/gmd" 
xmlns:bt="urn:gugik:specyfikacje:gmlas:modelPodstawowy:1.0" 
targetNamespace="urn:gugik:specyfikacje:gmlas:modelPodstawowy:1.0" 
elementFormDefault="qualified" attributeFormDefault="unqualified">
      <import namespace="http://www.opengis.net/gml/3.2" 
schemaLocation="http://schemas.opengis.net/gml/3.2.1/gml.xsd"/>
      <import namespace="http://www.isotc211.org/2005/gmd" 
schemaLocation="http://schemas.opengis.net/iso/19139/20070417/gmd/gmd.xsd"/>
      <import namespace="http://www.isotc211.org/2005/gco" 
schemaLocation="http://schemas.opengis.net/iso/19139/20070417/gco/gco.xsd"/>
      <element name="BT_Dokument" type="bt:BT_DokumentType" 
substitutionGroup="gml:AbstractObject"/>
      <complexType name="BT_DokumentType">
             <sequence>
                    <element name="opis" type="string" minOccurs="0"/>
                    <element name="rodzaj" type="bt:DC_RodzajDokumentuKodType"/>
                    <element name="status" type="bt:DC_StatusDokumentuKodType"/>
                    <element name="sygnatura" type="string" minOccurs="0"/>
                    <element name="tytul" type="string"/>
                    <element name="wydawca" type="string"/>
                    <element name="zasobSieciowy" 
type="gmd:CI_OnlineResource_PropertyType" minOccurs="0" maxOccurs="unbounded"/>
                    <element name="data" maxOccurs="unbounded">
                          <complexType>
                                 <simpleContent>
                                       <extension base="date">
                                              <attribute ref="gco:nilReason"/>
                                        </extension>
```
```
</simpleContent>
                          </complexType>
                   </element>
             </sequence>
      </complexType>
      <complexType name="BT_DokumentPropertyType">
             <sequence>
                   <element ref="bt:BT_Dokument"/>
             </sequence>
             <attributeGroup ref="gml:OwnershipAttributeGroup"/>
      </complexType>
      <!--=======================================-->
      <simpleType name="DC_StatusDokumentuKodType">
             <restriction base="string">
                   <enumeration value="obowiazujacy"/>
                   <enumeration value="nieobowiazujacy"/>
             </restriction>
      \le/simpleType><!--====================================-->
      <simpleType name="DC_RodzajDokumentuKodType">
             <union memberTypes="bt:DC_RodzajDokumentuKodEnumerationType 
bt:DC_RodzajDokumentuKodOtherType"/>
      </simpleType>
      <simpleType name="DC_RodzajDokumentuKodEnumerationType">
             <restriction base="string">
                   <enumeration value="decyzja"/>
                   <enumeration value="inny"/>
                   <enumeration value="orzeczenie"/>
                   <enumeration value="rozporzadzenie"/>
                   <enumeration value="protokół"/>
                   <enumeration value="uchwala"/>
                   <enumeration value="umowa"/>
                   <enumeration value="ustawa"/>
                   \epsilonenumeration value="wyciąg z KW"/>
                   <enumeration value="zarzadzenie"/>
                   <enumeration value="zawiadomienie"/>
             </restriction>
      \le/simpleType><simpleType name="DC_RodzajDokumentuKodOtherType">
             <restriction base="string">
                   \zeta > <pattern value="other: \w{2,}"/>
             </restriction>
      \le/simpleType>
```
</schema>